# <span id="page-0-0"></span>**Axis Objects**

### **Introduction**

An **Axis** object manages a single physical axis on a motion controller. It represents a reference line in a coordinate system. The controller calculates an axis's command position every sample based on the motion commanded by the Motion Supervisor. The Axis object contains command, actual, and error position data, plus status.

An Axis can have one or more Filters associated with it and each Filter can have one or more Motors associated with it. The Filter and Motor objects ensure the Axis command path is followed and that the control signals get to the correct motor. Complex mechanical systems with two (or more) motors can be mapped to a single axis of motion, abstracting the details of the physical hardware and making motion software much easier to develop.

For simple systems, there is a one to one relationship between the Axis, Filter and Motor objects.

### **Methods**

#### **Create, Delete, Validate Methods**

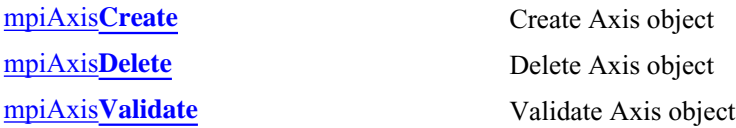

#### **Configuration and Information Methods**

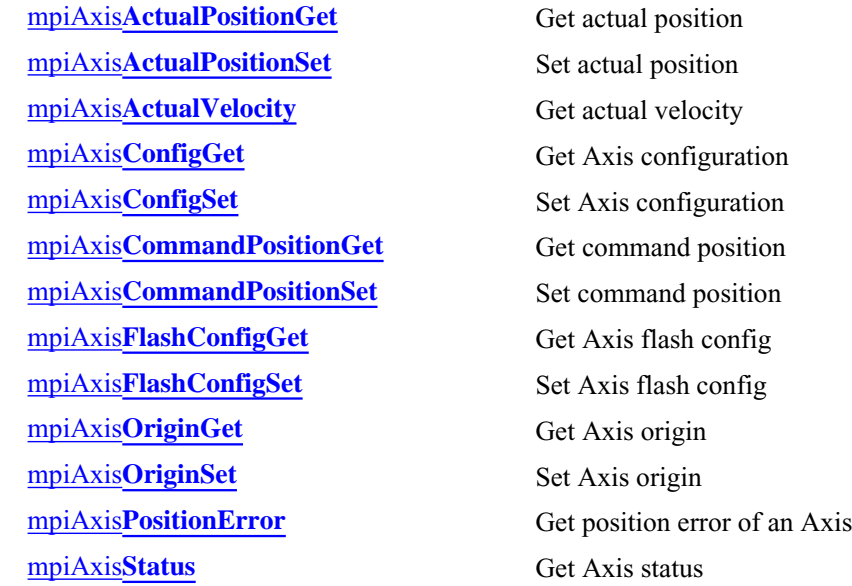

#### mpiAxis**[Trajectory](#page-21-0)** Get Axis trajectory

#### **Event Methods**

mpiAxis**[EventNotifyGet](#page-22-0)** Get event mask mpiAxis**[EventNotifySet](#page-23-0)** Set event mask mpiAxis**[EventReset](#page-24-0)**

#### **Memory Methods**

mpiAxis**[Memory](#page-25-0)** Set Axis memory address mpiAxis**[MemoryGet](#page-26-0)** Copy bytes of Axis memory to application memory mpiAxis**[MemorySet](#page-27-0)** Copy bytes of application memory to Axis memory

#### **Relational Methods**

mpiAxis**[Number](#page-32-0)** Get index of Axis

[mpiAxis](#page-28-0)**Control** Return handle of Control associated with Axis mpiAxis**[FilterMapGet](#page-29-0)** Get object map of Filters mpiAxis**[FilterMapSet](#page-30-0)** Set object map of Filters mpiAxis**[MotorMapGet](#page-31-0)** Get object map of Motors

### **Data Types**

[MPIAxis](#page-33-0)**Config** / [MEIAxis](#page-33-1)**Config** MPIAxis**[InPosition](#page-35-0)** [MPIAxis](#page-39-0)**Master** MPIAxis**[MasterType](#page-40-0)** [MPIAxis](#page-41-0)**Message**

### <span id="page-2-0"></span>*mpiAxisCreate*

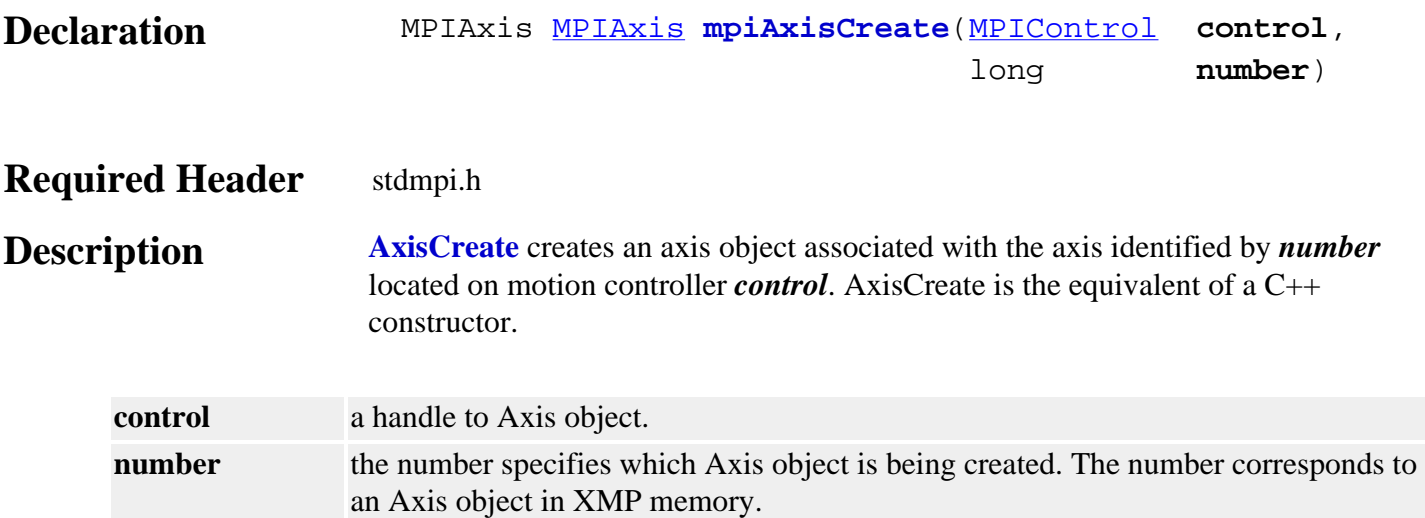

### **Remarks**

An **Axis** represents a physical axis in space such as X, Y, Z, Theta, or other axes. An Axis may be comprised of one or more motors, such as with a gantry system.

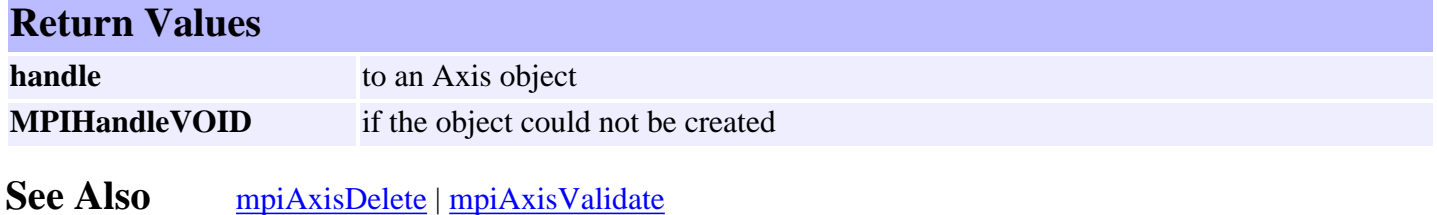

### <span id="page-3-0"></span>*mpiAxisDelete*

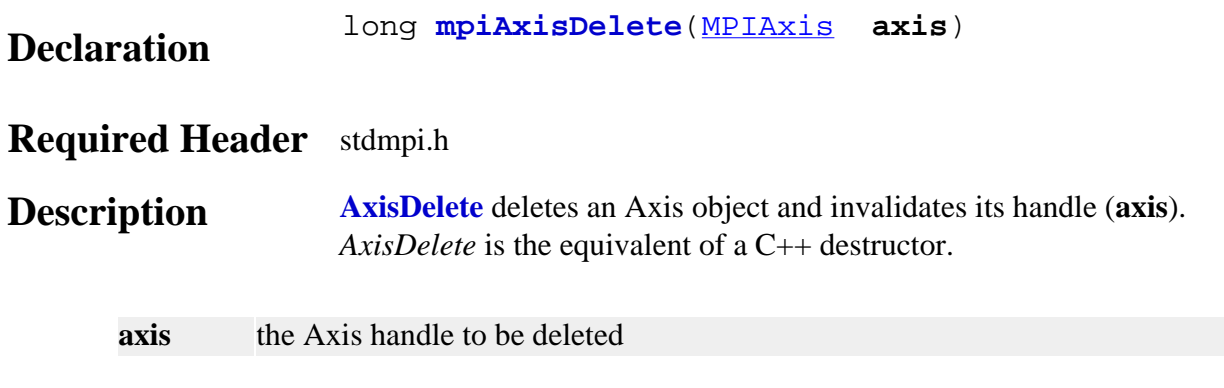

### **Remarks**

All objects that are created in an application should be deleted in reverse order at the end of the code.

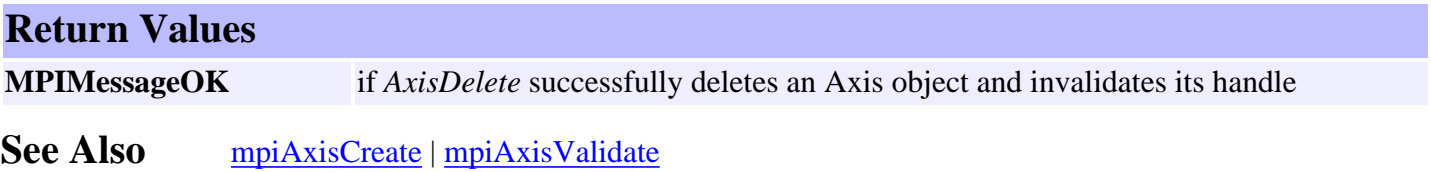

# <span id="page-4-0"></span>*mpiAxisValidate*

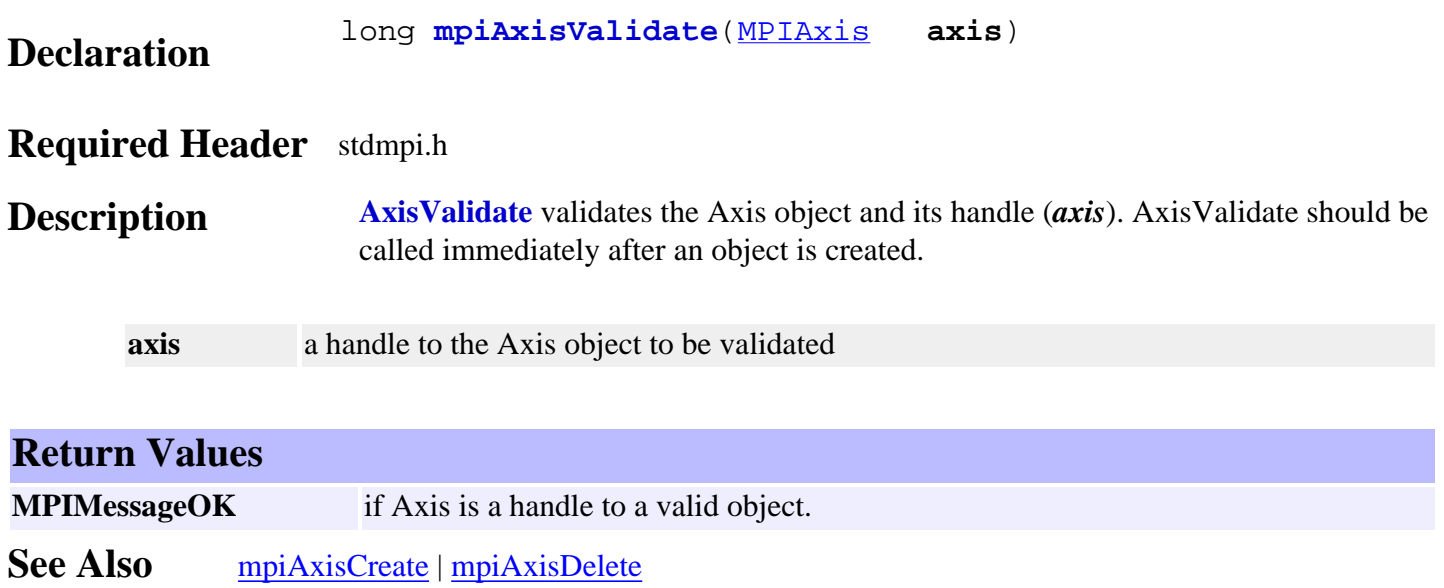

# <span id="page-5-0"></span>*mpiAxisActualPositionGet*

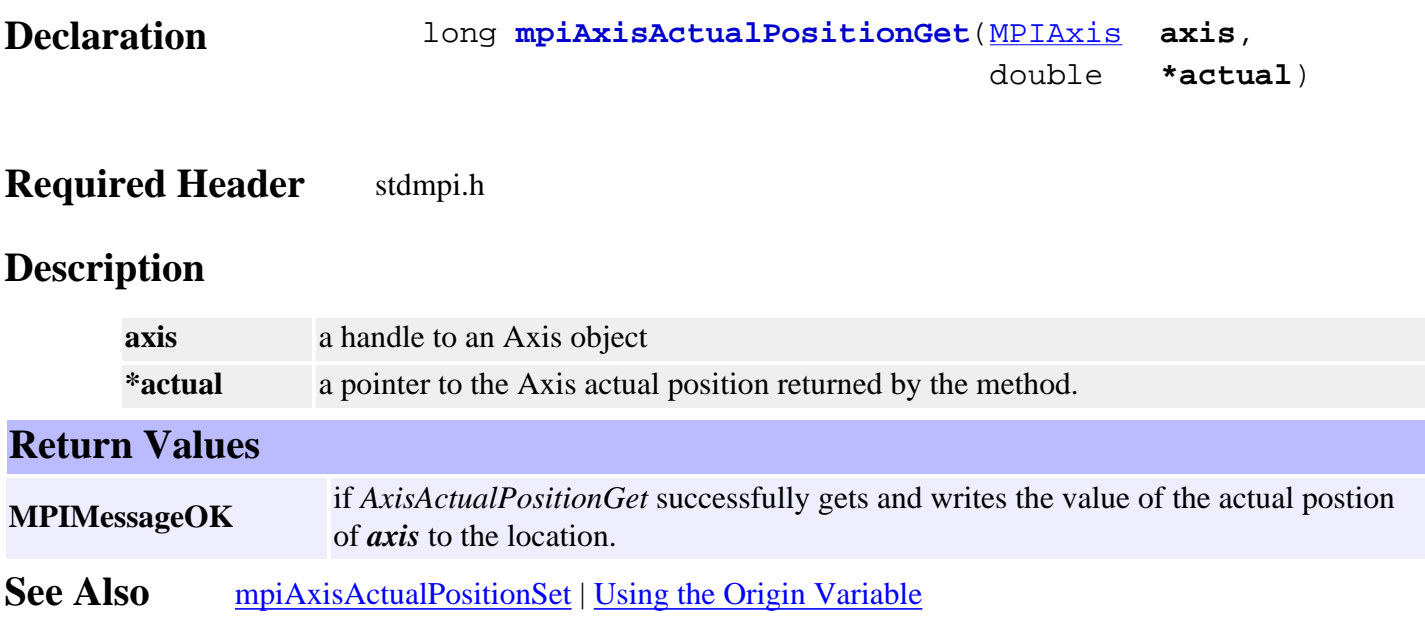

# <span id="page-6-0"></span>*mpiAxisActualPositionSet*

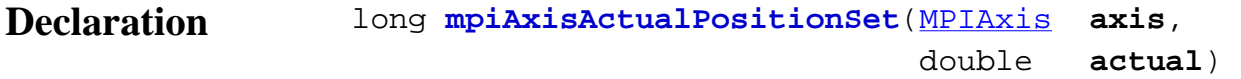

### **Required Header** stdmpi.h

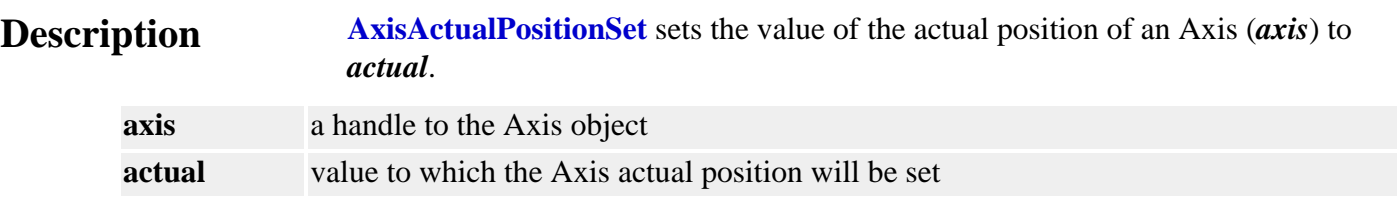

### **Return Values**

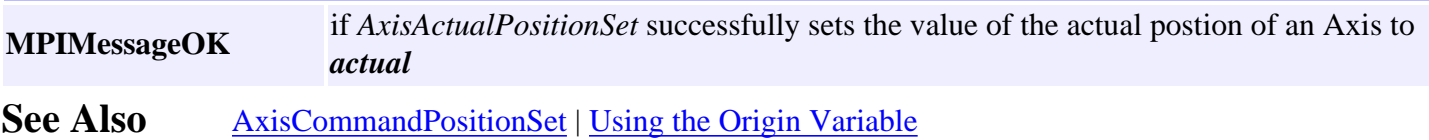

# <span id="page-7-0"></span>*mpiAxisCommandPositionSet*

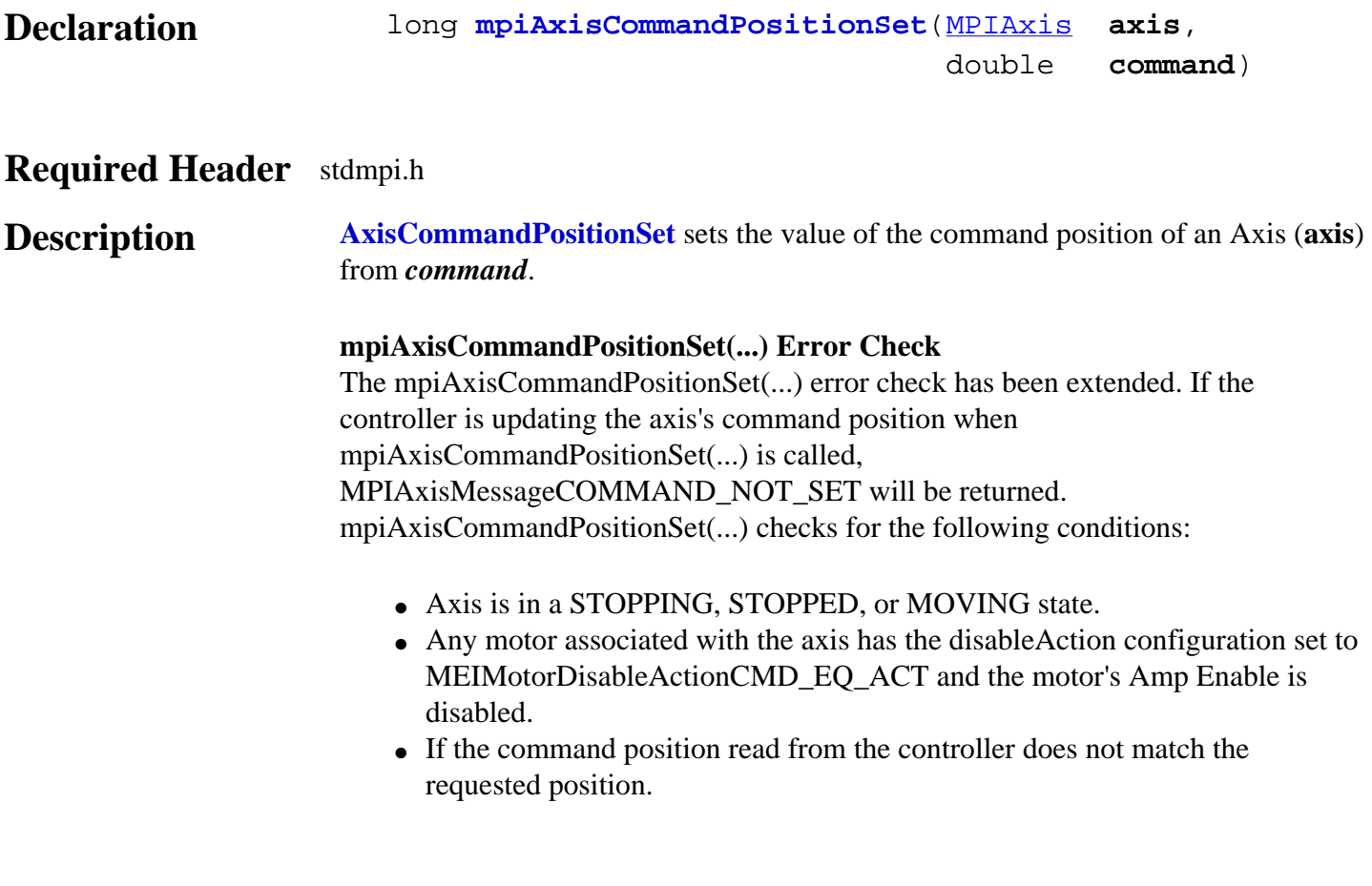

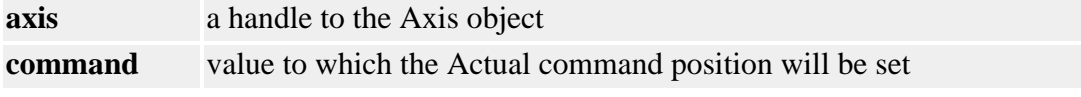

### **Remarks**

Setting the Axis Command Position may cause the axis to jump. See the discussion of the Axis Origin before using the AxisActualPositionSet and AxisCommandPositionSet methods.

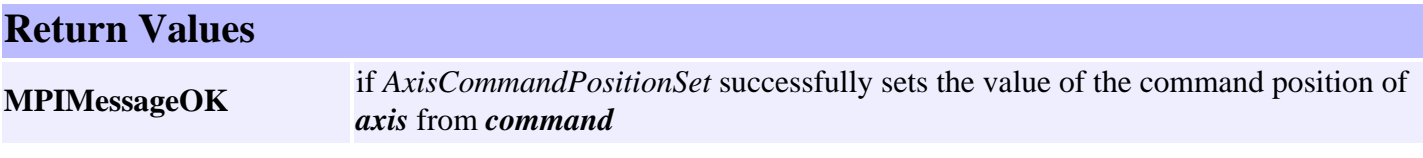

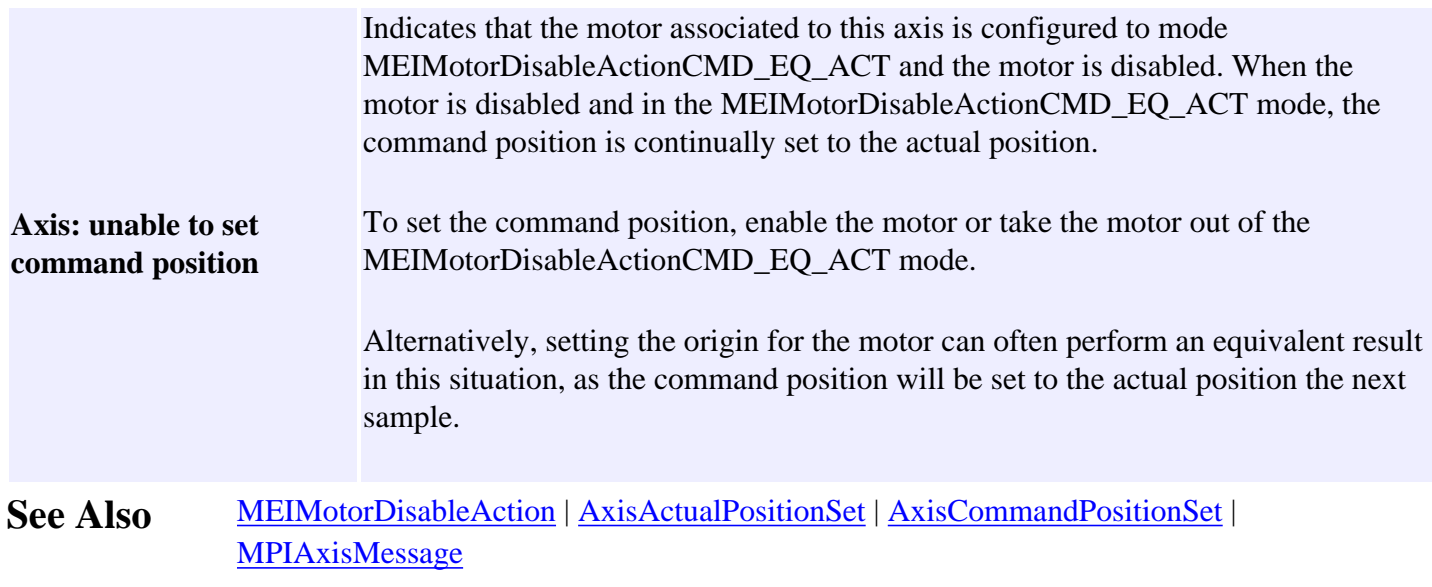

# <span id="page-9-0"></span>*mpiAxisActualVelocity*

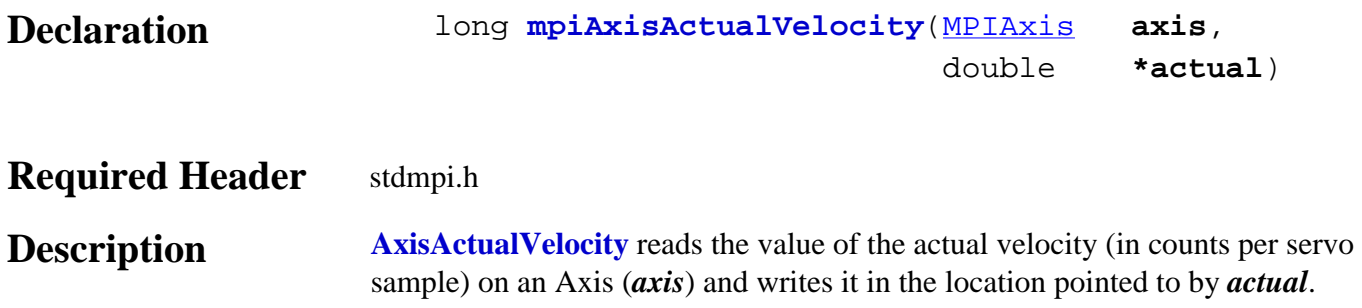

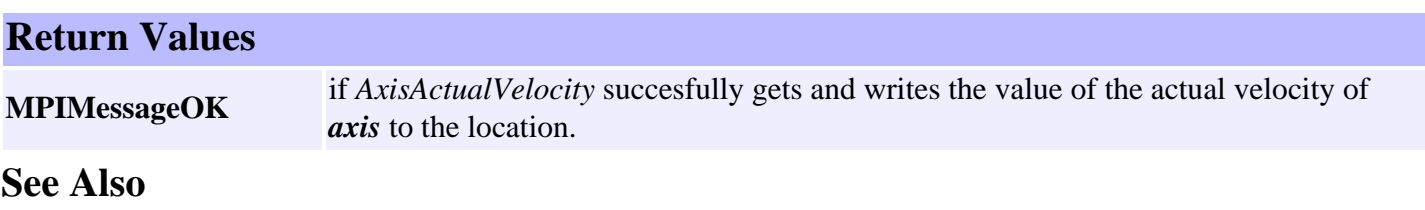

# <span id="page-10-0"></span>*mpiAxisConfigGet*

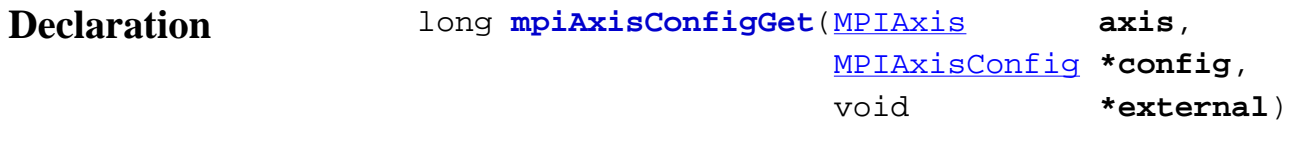

#### **Required Header** stdmpi.h

**Description AxisConfigGet** gets the configuration of an Axis (axis) and writes it into the structure pointed to by *config*, and also writes it into the implementation-specific structure pointed to by *external* (if *external* is not NULL).

> The configuration information in *external* is in addition to the configuration information in *config*, i.e, the configuration information in *config* and in *external* is not the same information. Note that *config* or *external* can be NULL (but not both NULL).

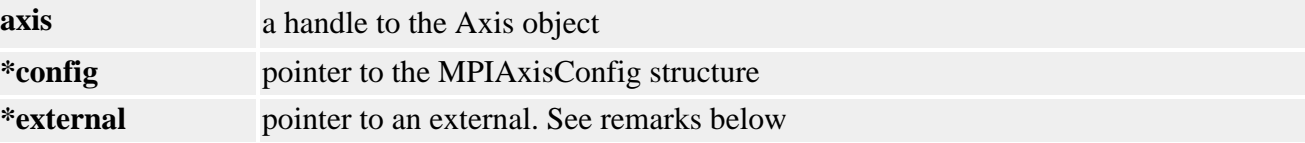

#### **Remarks**

For XMP controllers, *external* either points to a structure of type **MEIAxisConfig{}** or is NULL.

#### **Sample Code**

```
/* Change axis encoder scaling.
   limit scale to +/- 2.0 */
void axisScale(MPIAxis axis, float scale)
{
     MPIAxisConfig config;
     MEIAxisConfig xmpConfig;
     mpiAxisConfigGet(axis, &config, &xmpConfig);
     xmpConfig.APos[0].Coeff = (long)(scale * MEIXmpFRACTIONAL_UNITY);
     mpiAxisConfigSet(axis, &config, &xmpConfig);
}
```
#### **Return Values**

**MPIMessageOK** if *AxisConfigGet* successfully gets the Axis configuration and writes it into the structure(s)

### See Also [MPIAxisConfig](#page-33-0) | [mpiAxisConfigSet](#page-12-0) | [MEIAxisConfig](#page-33-1)

# <span id="page-12-0"></span>*mpiAxisConfigSet*

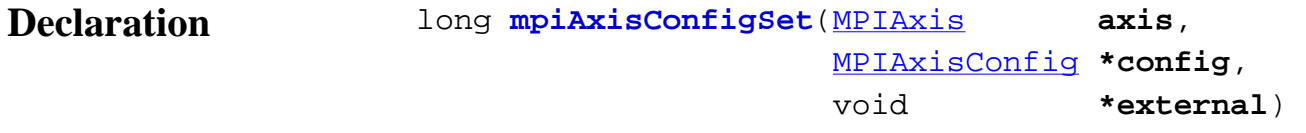

#### **Required Header** stdmpi.h

**Description AxisConfigSet** sets the configuration of an Axis (*axis*) using data from the structure pointed to by *config*, and also using data from the implementation-specific structure pointed to by *external* (if *external* is not NULL).

> The configuration information in *external* is in addition to the configuration information in *config*, i.e, the configuration information in *config* and in *external* is not the same information. Note that *config* or *external* can be NULL (but not both NULL).

> The MEIXmpAxisGear firmware feature only supports servo motor types. The axis gear feature does not support step motor types.

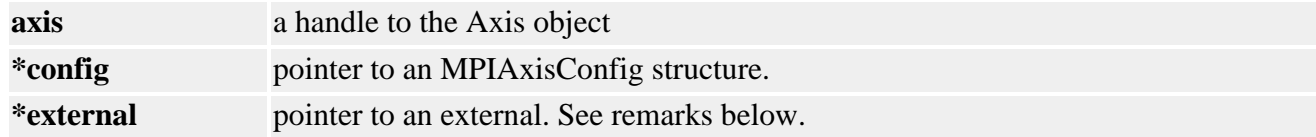

**XMP Only** *external* either points to a structure of type **MEIAxisConfig{}** or is NULL.

#### **Sample Code**

```
/* Change axis encoder scaling.
   limit scale to +/- 2.0 */
void axisScale(MPIAxis axis, float scale)
{
     MPIAxisConfig config;
     MEIAxisConfig xmpConfig;
     mpiAxisConfigGet(axis, &config, &xmpConfig);
     xmpConfig.APos[0].Coeff = (long)(scale * MEIXmpFRACTIONAL_UNITY);
     mpiAxisConfigSet(axis, &config, &xmpConfig);
}
```
### **Return Values**

**MPIMessageOK** if *AxisConfigSet* successfully sets the Axis configuration.

See Also [mpiAxisConfigGet](#page-10-0) | [MEIAdcConfig](#page-33-1) | [MEIAxisConfig](#page-33-1)

### <span id="page-14-0"></span>*mpiAxisCommandPositionGet*

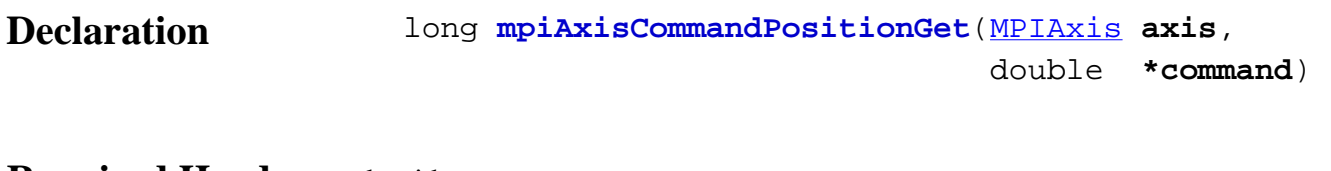

#### **Required Header** stdmpi.h

**Description AxisCommandPositionGet** gets the value of the command position of an Axis (**axis**) and puts it in the location pointed to by *command*.

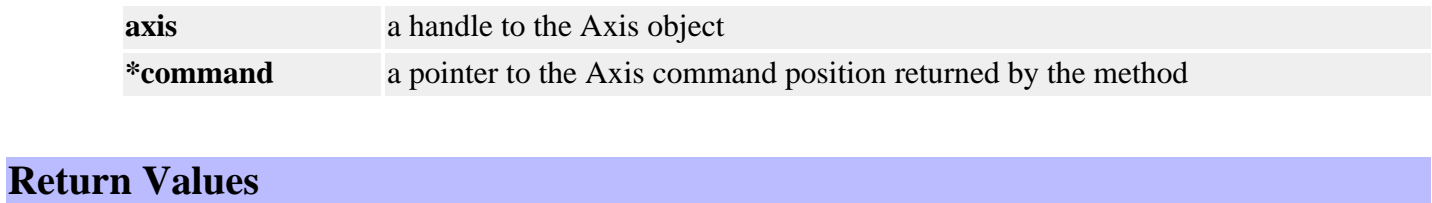

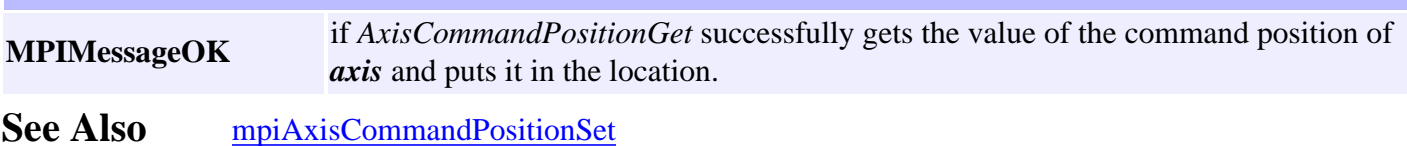

# <span id="page-15-0"></span>*mpiAxisFlashConfigGet*

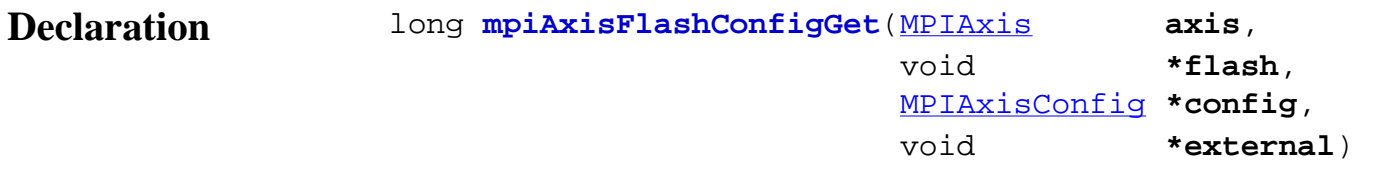

### **Required Header** stdmpi.h

**Description AxisFlashConfigGet** gets the flash configuration for an Axis (*axis*) and writes it into the structure pointed to by *config*, and also writes it into the implementationspecific structure pointed to by *sexternal* (if *external* is not NULL).

> The Axis flash configuration information in *external* is in addition to the Axis flash configuration information in *config*, i.e., the flash configuration information in *config* and in external is not the same information. Note that *config* or *external* can be NULL (but not both NULL).

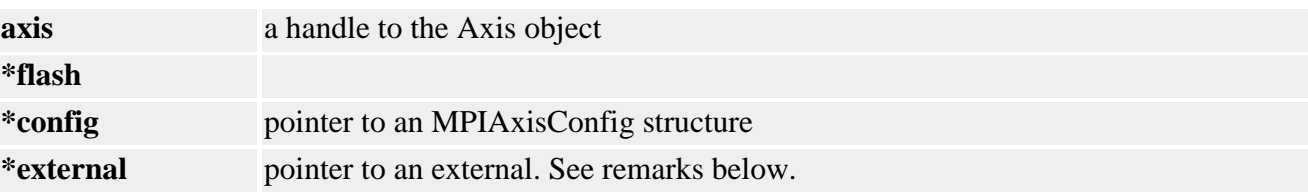

#### **Remarks**

For XMP controllers, *external* either points to a structure of type **MEIAxisConfig{}** or is NULL. *flash* is either an MEIFlash handle or MPIHandleVOID. If *flash* is MPIHandleVOID, an MEIFlash object will be created and deleted internally.

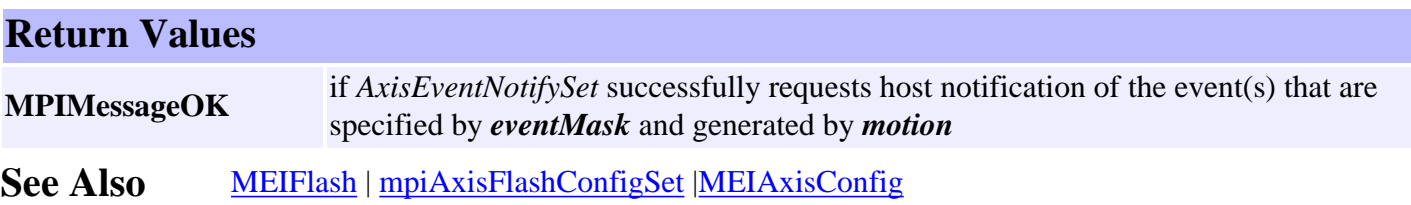

# <span id="page-16-0"></span>*mpiAxisFlashConfigSet*

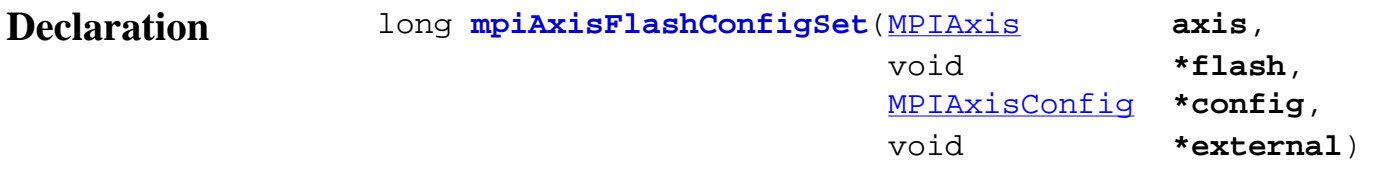

#### **Required Header** stdmpi.h

**Description AxisFlashConfigSet** sets the flash configuration for for an Axis (*axis*) using data from the structure pointed to by *config*, and also using data from the implementationspecific structure pointed to by *external* (if *external* is not NULL).

> The Axis flash configuration information in *external* is *in addition* to the Axis flash configuration information in *config*, i.e., the flash configuration information in config and in external is not the same information. Note that *config* or *external* can be NULL (but not both NULL).

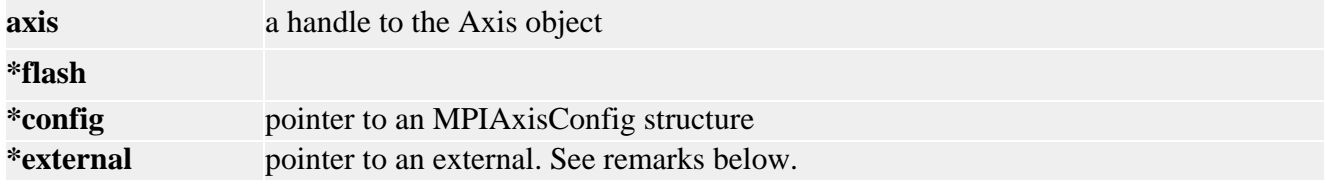

**XMP Only** *external* either points to a structure of type **MEIAxisConfig{}** or is NULL. *flash* is either an MEIFlash handle or MPIHandleVOID. If *flash* is MPIHandleVOID, an MEIFlash object will be created and deleted internally.

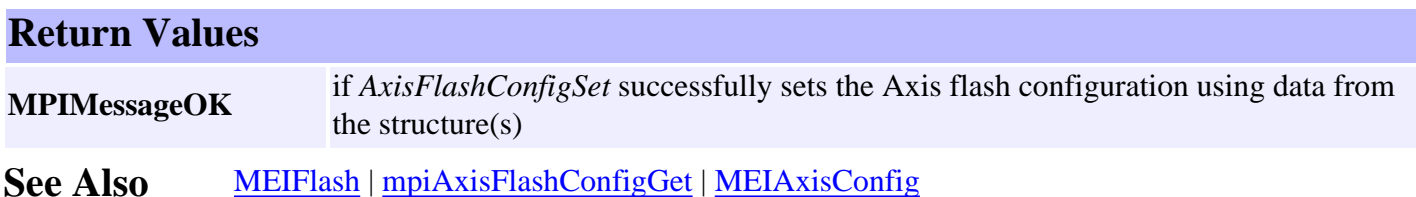

# <span id="page-17-0"></span>*mpiAxisOriginGet*

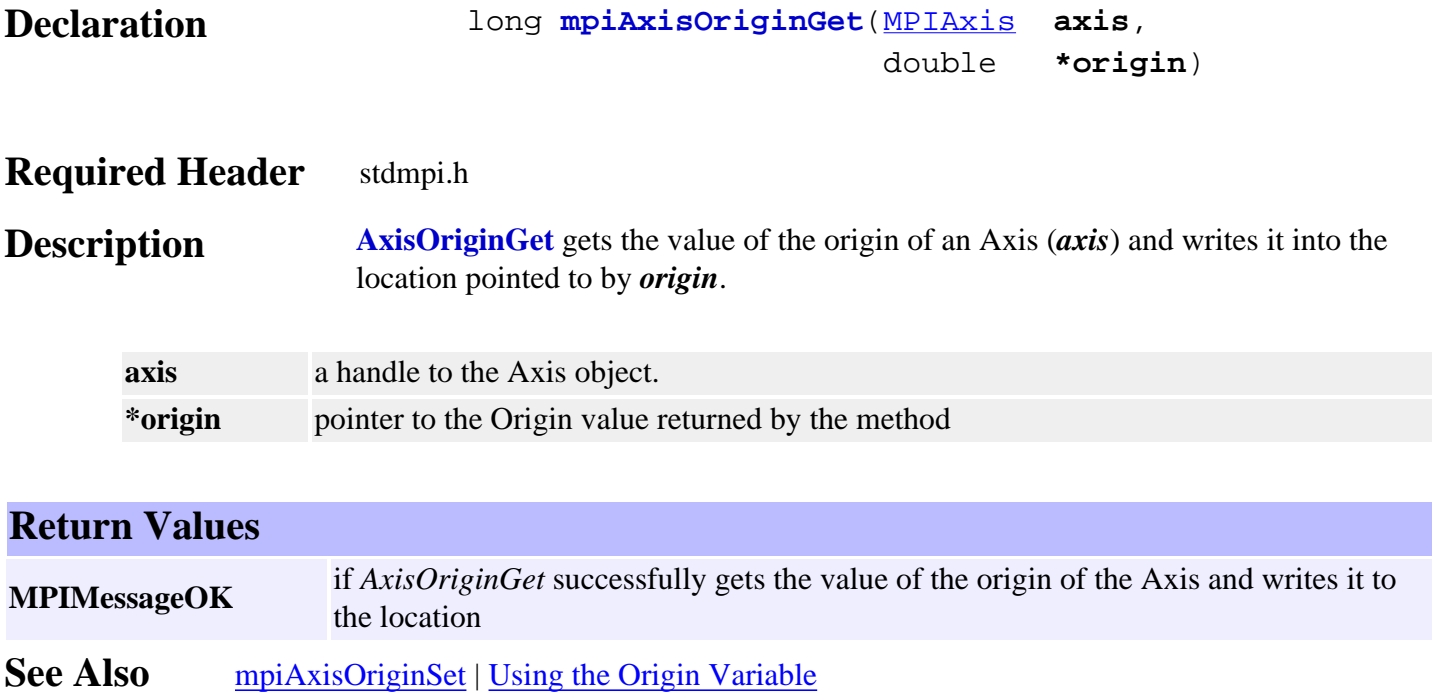

# <span id="page-18-0"></span>*mpiAxisOriginSet*

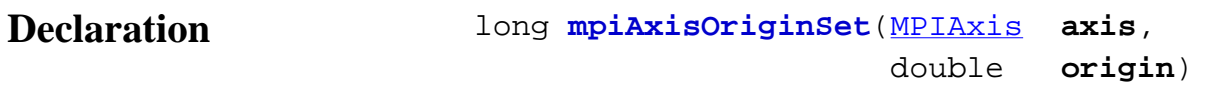

### **Required Header** stdmpi.h

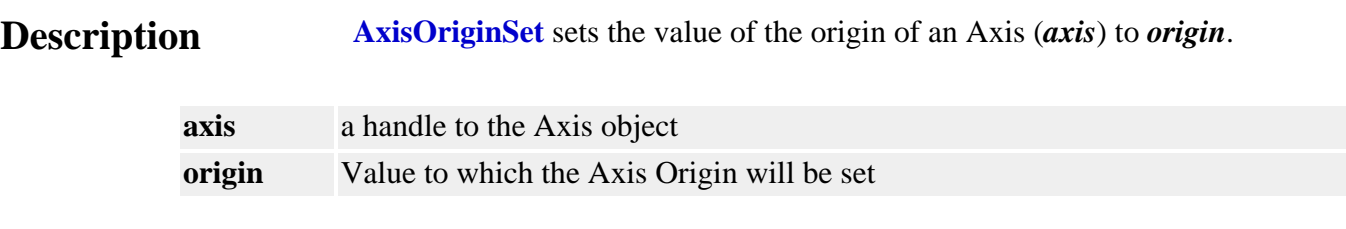

### **Return Values**

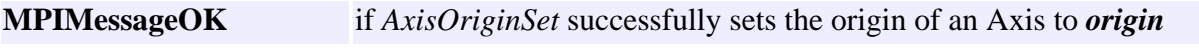

**See Also** [mpiAxisOriginGet](#page-17-0) | [Using the Origin Variable](file:///D|/pdfs/030100/html/Software-MPI/concepts/topics/origin.htm)

# <span id="page-19-0"></span>*mpiAxisPositionError*

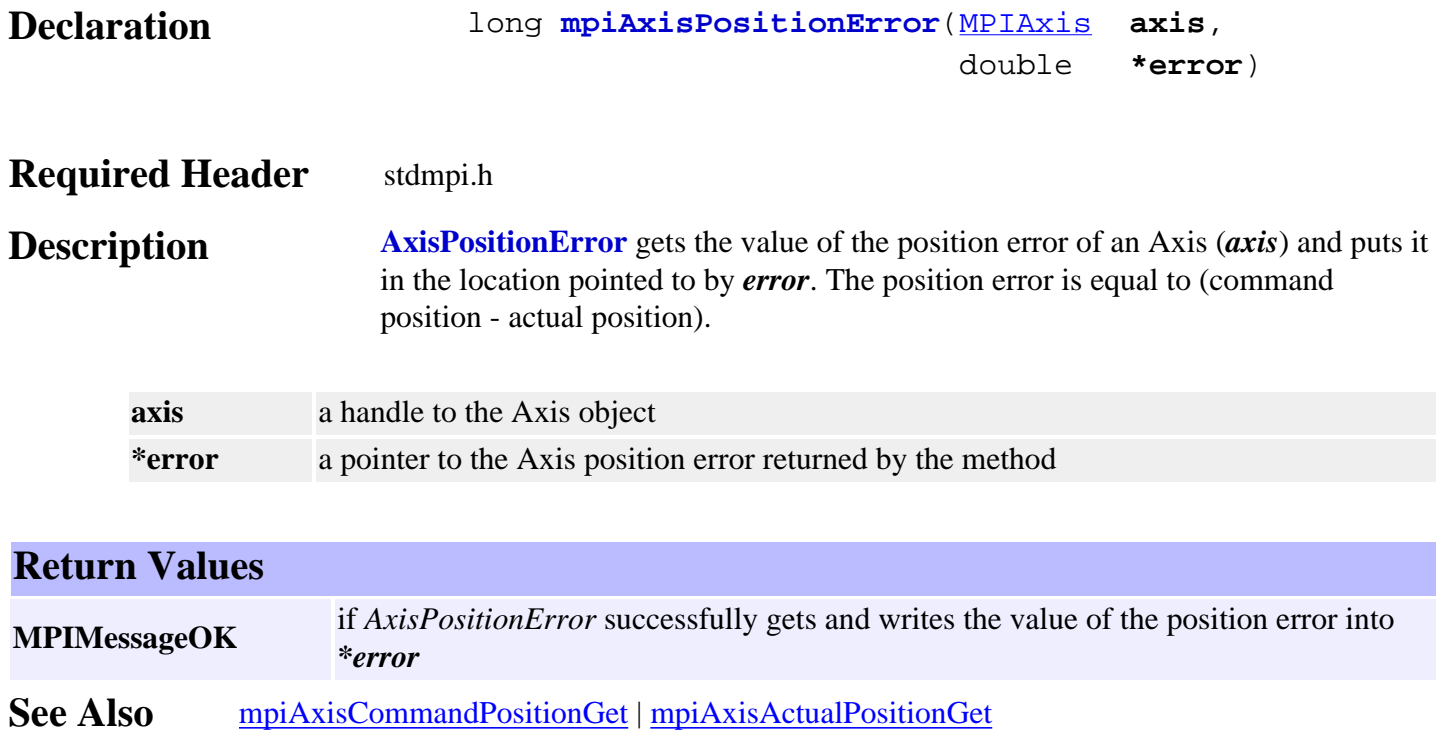

### <span id="page-20-0"></span>*mpiAxisStatus*

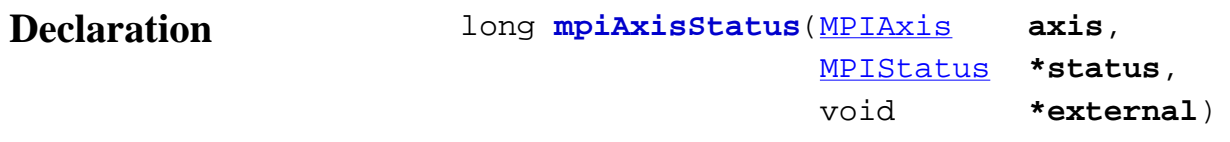

### **Required Header** stdmpi.h

**Description AxisStatus** gets the status of an Axis (*axis*) and writes it into the structure pointed to by *status* and also writes it into the implementation-specific structure pointed to by *external* (if *external* is not NULL).

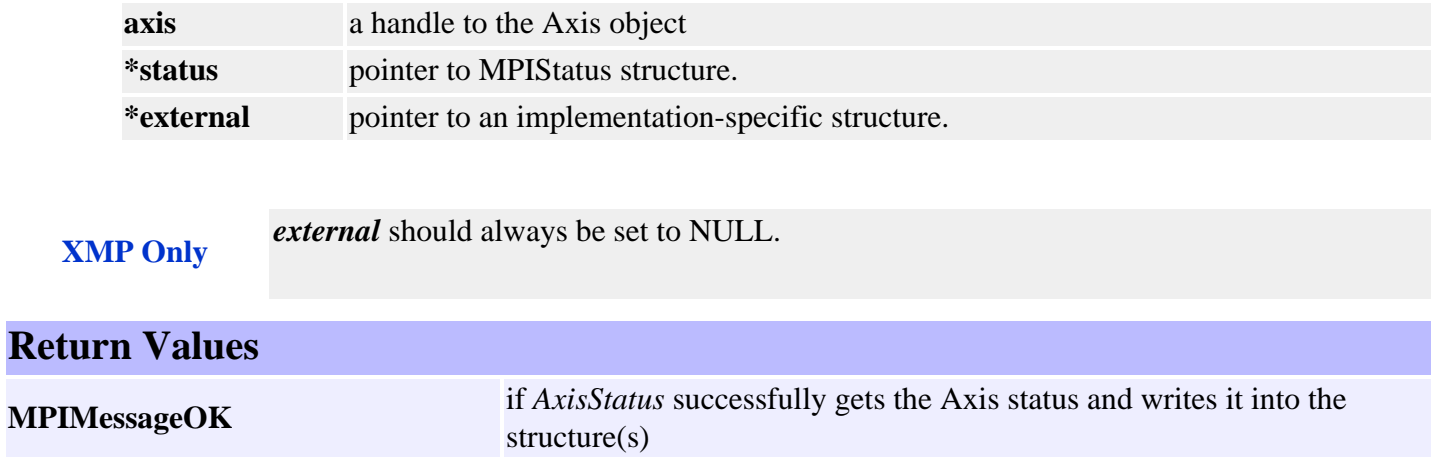

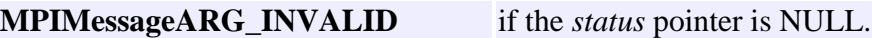

### <span id="page-21-0"></span>*mpiAxisTrajectory*

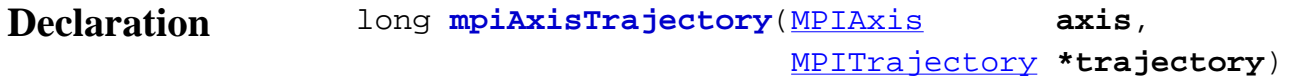

#### **Required Header** stdmpi.h

**Description AxisTrajectory** reads the current velocity and acceleration of *axis* and writes it into the structure pointed to by *trajectory*.

> **NOTE:** deceleration, jerkPercent, accelerationJerk, and decelerationJerk fields of *trajectory* cannot be read from the controller and consequently are set to zero.

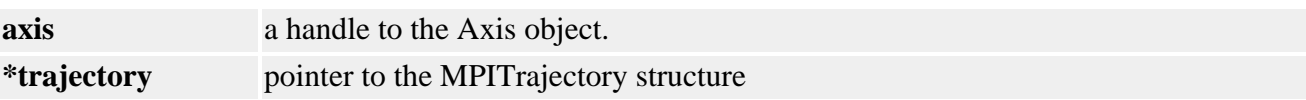

#### **Remarks**

The default MPITrajectory structure can be used by the mpiMotionStart(...) and mpiMotionModify() methods.

#### **Sample Code**

```
MPITrajectory trajectory;
     mpiAxisTrajectory(axis, &trajectory);
     printf("Velocity %.3f\n"
            "Acceleration %.3f\n",
            trajectory.velocity,
            trajectory.acceleration);
```
#### **Return Values**

**MPIMessageOK** if *AxisTrajectory* successfully gets the Axis trajectory and writes it into the structure

**See Also** [mpiMotionStart](file:///D|/pdfs/030100/html/Software-MPI/docs/Motion/Method/strt1.htm) | [mpiMotionModify](file:///D|/pdfs/030100/html/Software-MPI/docs/Motion/Method/mfy1.htm) | [MPITrajectory](file:///D|/pdfs/030100/html/Software-MPI/docs/Global/DataType/trj1.htm)

# <span id="page-22-0"></span>*mpiAxisEventNotifyGet*

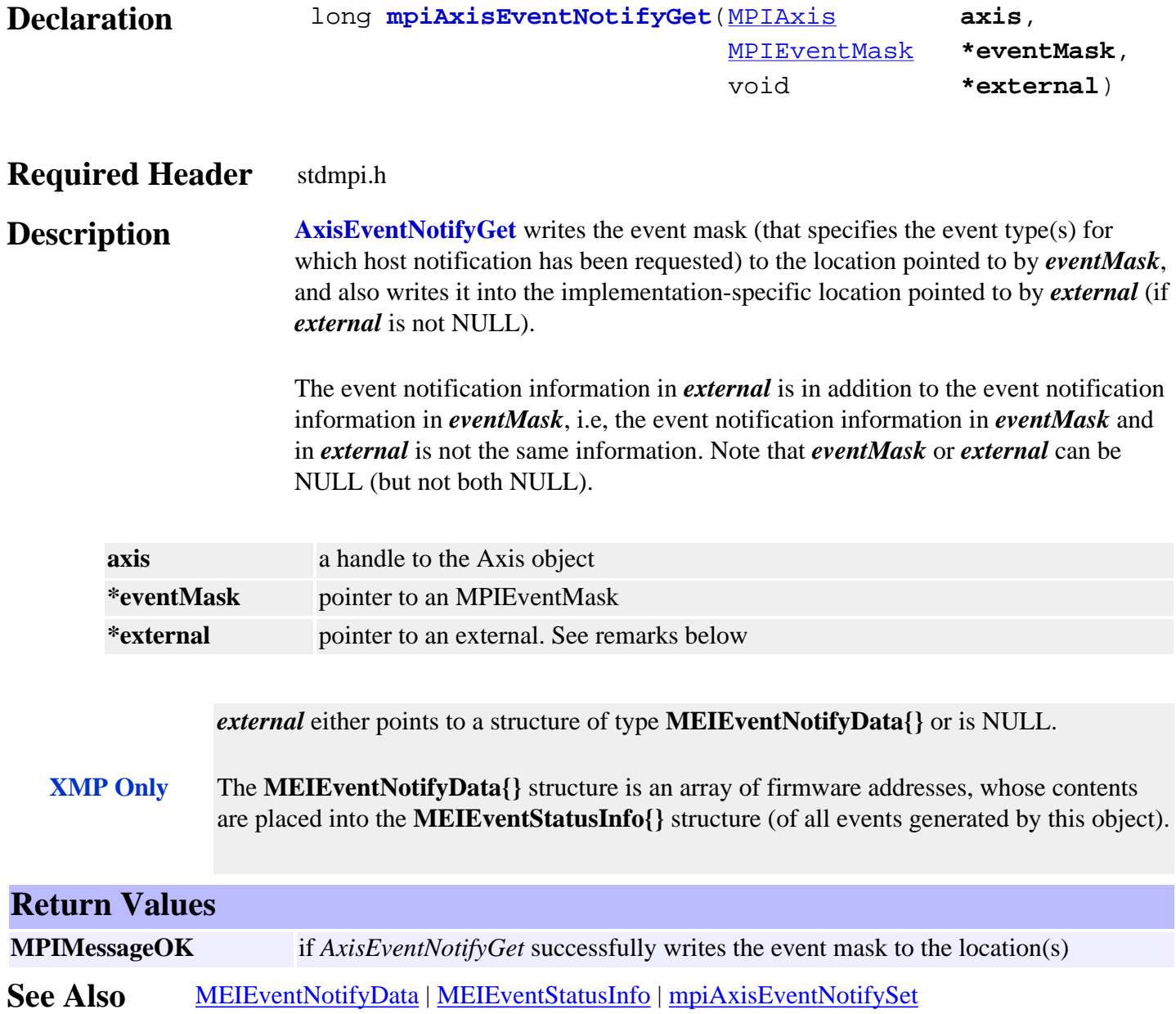

# <span id="page-23-0"></span>*mpiAxisEventNotifySet*

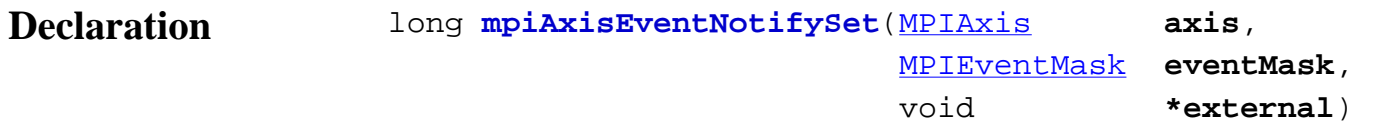

#### **Required Header** stdmpi.h

**Description AxisEventNotifySet** requests host notification of the event(s) that are generated by *axis* and specified by *eventMask*, and also specified by the implementation-specific location pointed to by *external* (if *external* is not NULL).

> The event notification information in *external* is in addition to the event notification information in *eventMask*, i.e, the event notification information in *eventMask* and in *external* is not the same information. Note that *eventMask* or *external* can be NULL (but not both NULL).

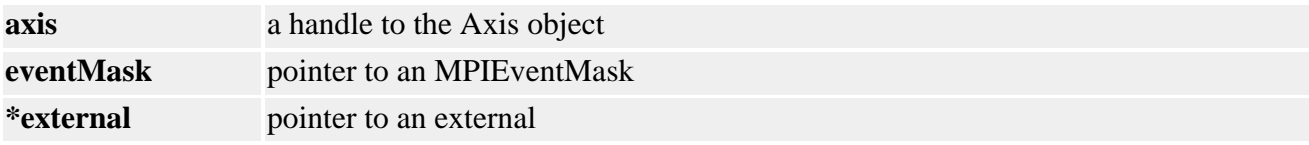

*external* either points to a structure of type **MEIEventNotifyData{}** or is NULL.

**XMP Only** The **MEIEventNotifyData{}** structure is an array of firmware addresses, whose contents are placed into the **MEIEventStatusInfo{}** structure (of all events generated by this object).

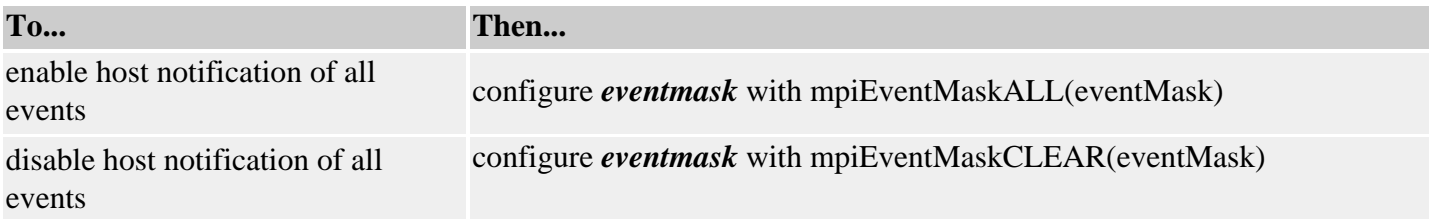

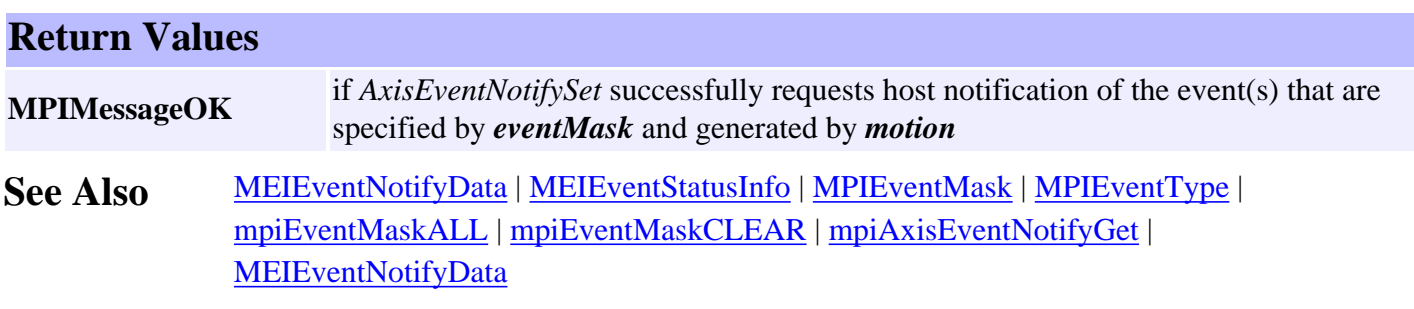

### <span id="page-24-0"></span>*mpiAxisEventReset*

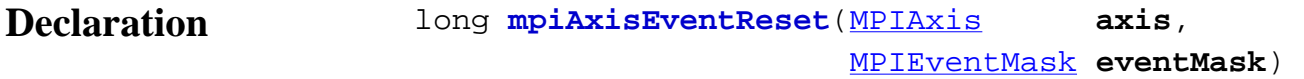

#### **Required Header** stdmpi.h

#### **Description**

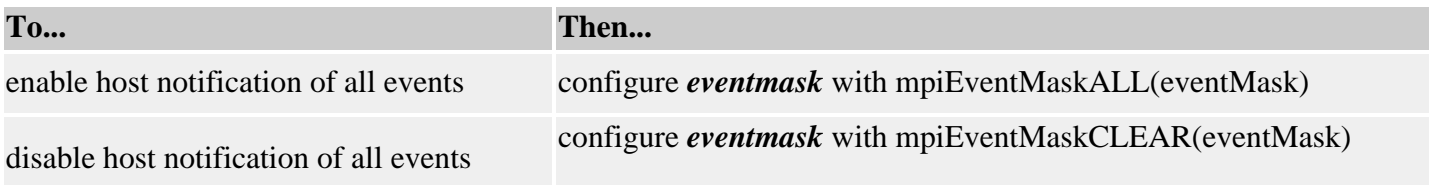

#### **Return Values**

**MPIMessageOK** if *AxisEventNotifySet* successfully requests host notification of the event(s) that are specified by *eventMask* and generated by *motion*

#### **Remarks**

Event notification is enabled for event types specified in *eventMask*, a bit mask generated by the logical OR of the MPIEventMask bits associated with the desired MPIEventType values. Configuration of the eventMask should be done with Event macros. Event notification is disabled for event types that are not specified in *eventMask*.

The mask of event types generated by a Motion object consists of bits from MPIEventMaskMOTION and MPIEventMaskAXIS.

#### **See Also**

[MEIEventNotifyData](file:///D|/pdfs/030100/html/Software-MPI/docs/Event/DataType/nfydta2.htm) | [MEIEventStatusInfo](file:///D|/pdfs/030100/html/Software-MPI/docs/Event/DataType/stsinf2.htm) | [MPIEventType](file:///D|/pdfs/030100/html/Software-MPI/docs/Event/DataType/ty3.htm) | [mpiEventMaskALL](file:///D|/pdfs/030100/html/Software-MPI/docs/EventMask/Method/all3.htm) [mpiEventMaskCLEAR](file:///D|/pdfs/030100/html/Software-MPI/docs/EventMask/Method/clr4.htm) | [MPIEventMaskMOTION](file:///D|/pdfs/030100/html/Software-MPI/docs/EventMask/Method/mtn3.htm) | [MPIEventMaskAXIS](file:///D|/pdfs/030100/html/Software-MPI/docs/EventMask/Method/ax3.htm) | [MPIEventMask](file:///D|/pdfs/030100/html/Software-MPI/docs/EventMask/evtmsk_out.htm)

# <span id="page-25-0"></span>*mpiAxisMemory*

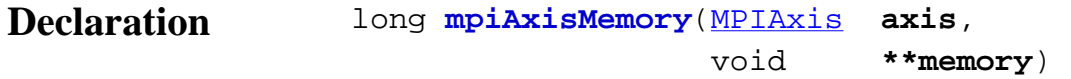

### **Required Header** stdmpi.h

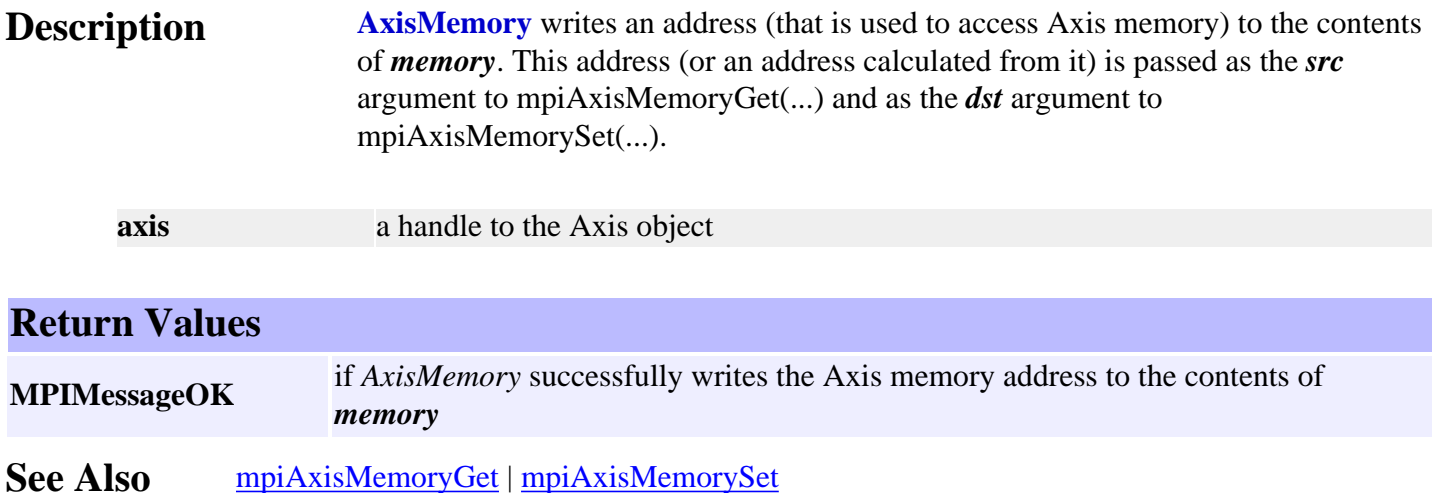

# <span id="page-26-0"></span>*mpiAxisMemoryGet*

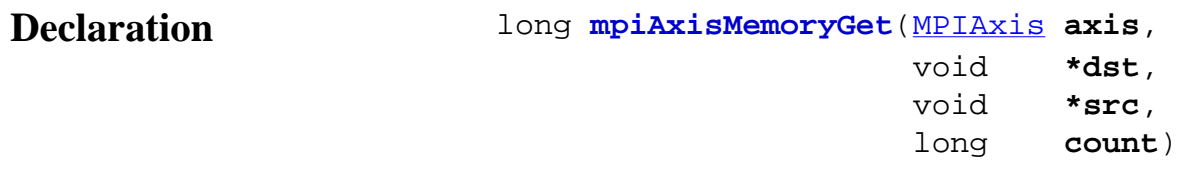

### **Required Header** stdmpi.h

#### **Description AxisMemoryGet** copies *count* bytes of Axis (*axis*) memory (starting at address *src*) to application memory (starting at address *dst*).

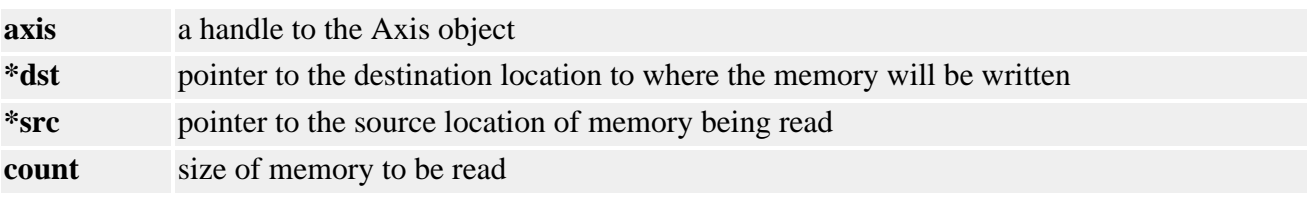

#### **Return Values**

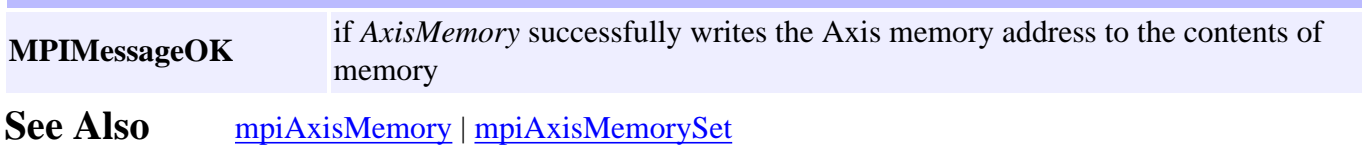

# <span id="page-27-0"></span>*mpiAxisMemorySet*

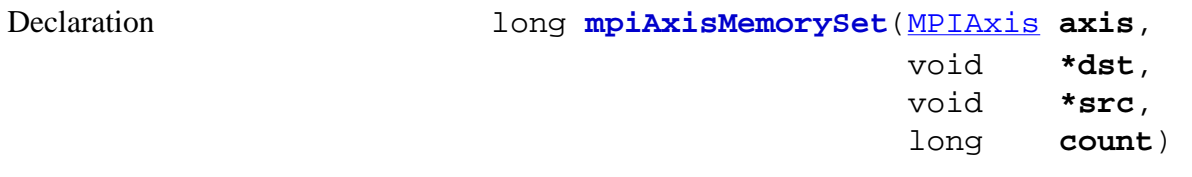

### **Required Header** stdmpi.h

#### **Description AxisMemorySet** copies *count* bytes of application memory (starting at address *src*) to Axis (*axis*) memory (starting at address *dst*).

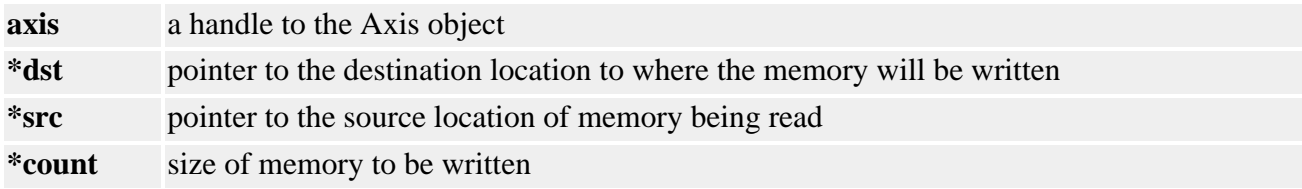

#### **Return Values**

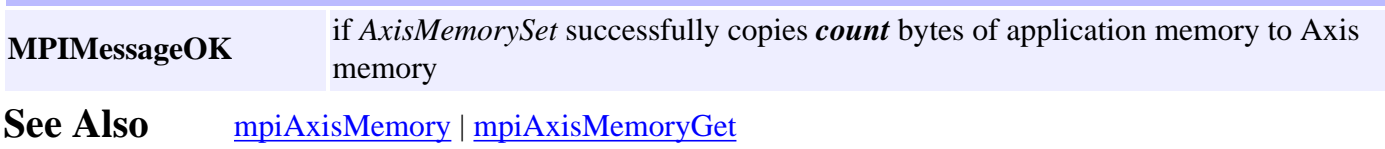

# <span id="page-28-0"></span>*mpiAxisControl*

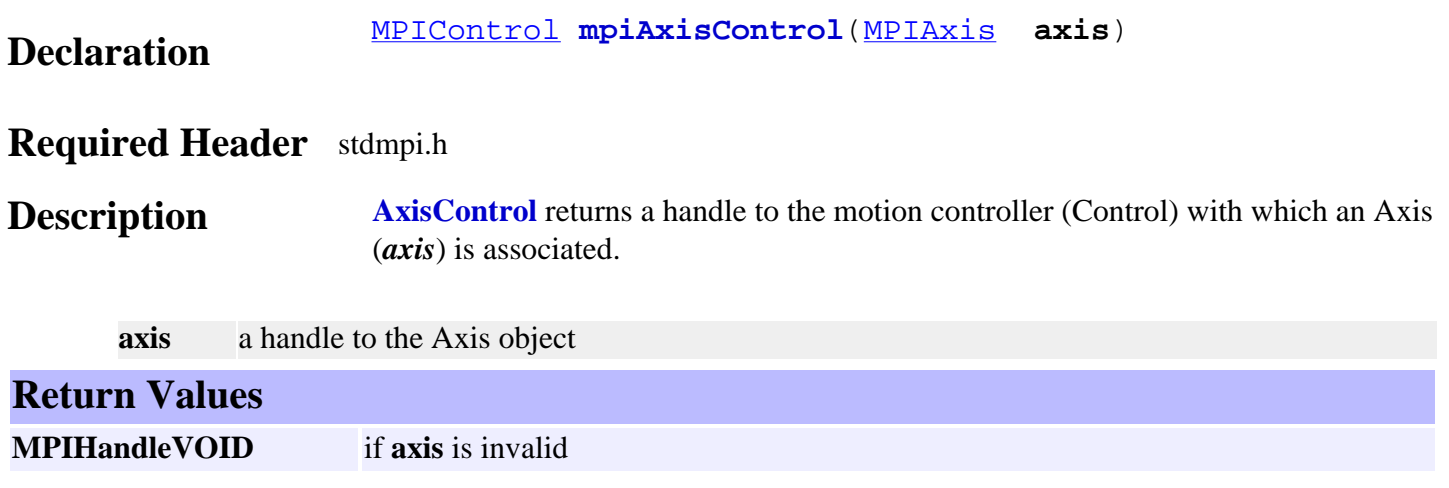

**See Also**

### <span id="page-29-0"></span>*mpiAxisFilterMapGet*

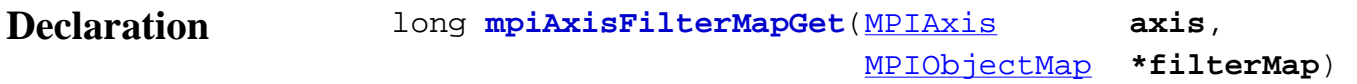

#### **Required Header** stdmpi.h

**Description AxisFilterMapGet** gets the object map of the Filters [associated with an Axis (*axis*)] and writes it into the structure pointed to by *motorMap*.

**axis** a handle to the Axis object

**\*filterMap** a pointer to an ObjectMap of Filters mapped to the axis

#### **Remarks**

MPIObjectMap is a *long* that maps the Filters in controller memory to each bit. E.g. A map value of 1 would indicate Filter 0 is mapped the Axis. A value of 6 would indicate that Filters 2 and 3 are mapped to the Axis.

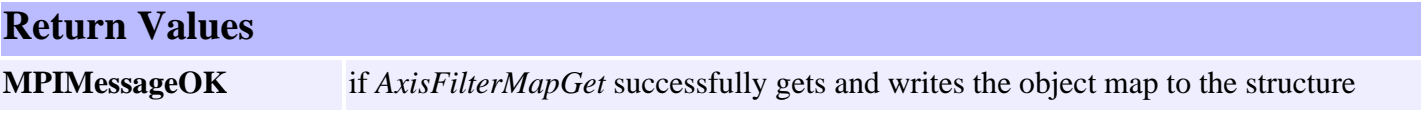

**See Also** [mpiAxisFilterMapSet](#page-30-0)

# <span id="page-30-0"></span>*mpiAxisFilterMapSet*

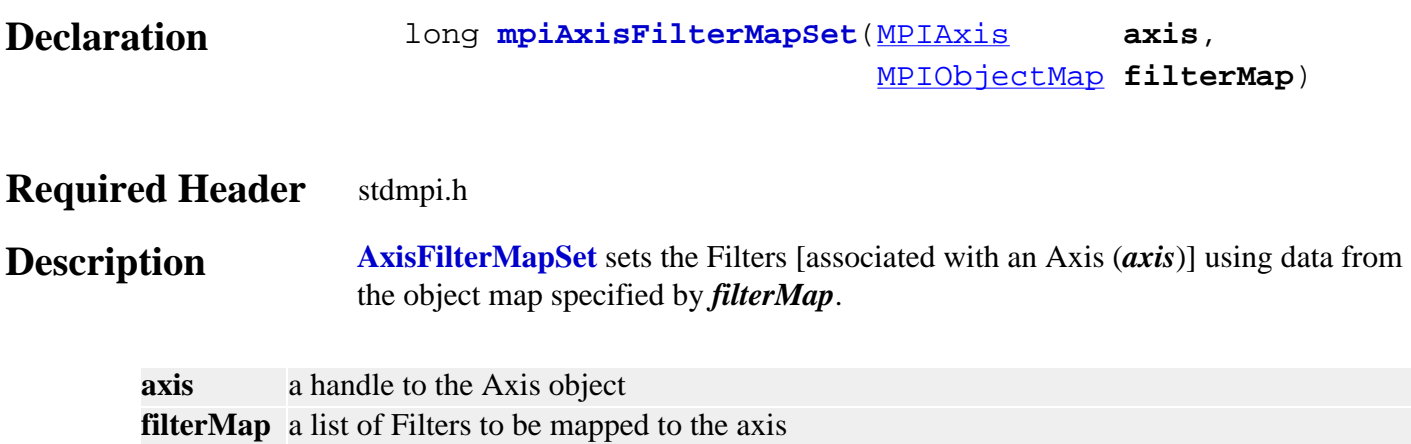

#### **Remarks**

MPIObjectMap is a *long* that maps the Filters in controller memory to each bit. E.g. A map value of 1 will map Filter 0 to the Axis. A value of 6 will map both Filters 2 and 3 to the Axis.

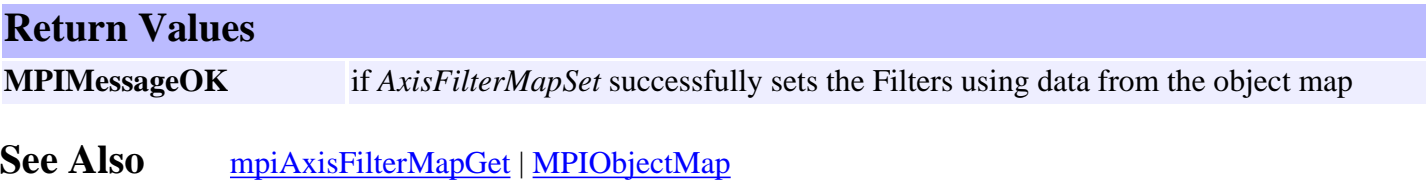

### <span id="page-31-0"></span>*mpiAxisMotorMapGet*

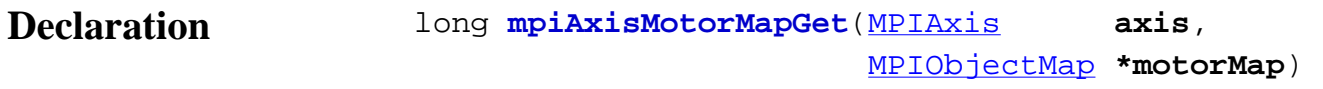

#### **Required Header** stdmpi.h

**Description AxisMotorMapGet** gets the object map [of the Motors associated with an Axis (*axis*)] and writes it into the structure pointed to by *motorMap*.

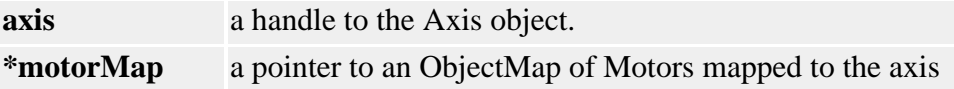

#### **Remarks**

MPIObjectMap is a *long* that maps the Motors in controller memory to each bit. E.g. A **map** value of 1 would indicate Motor 0 is mapped the Axis. A value of 6 would indicate that Motors 2 and 3 are mapped to the Axis.

Remember that Motors are mapped to Axes through the Filter object. To configure the Axis/Motor map, the application will need to set the AxisFilterMap and FilterMotorMap.

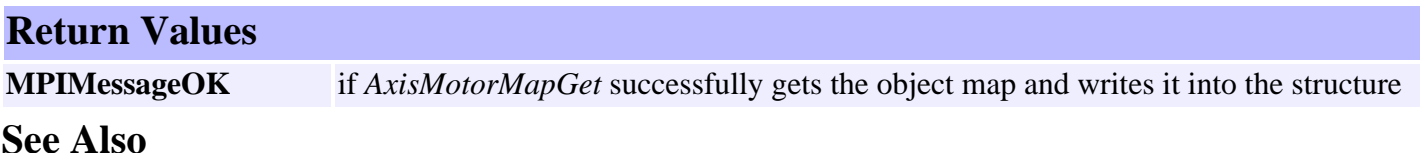

# <span id="page-32-0"></span>*mpiAxisNumber*

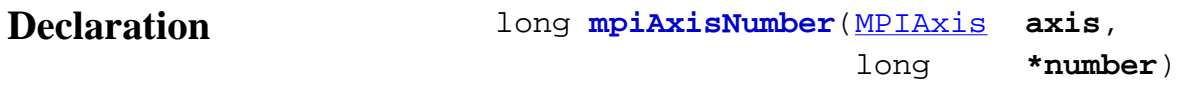

### **Required Header** stdmpi.h

**\*number** pointer to the number

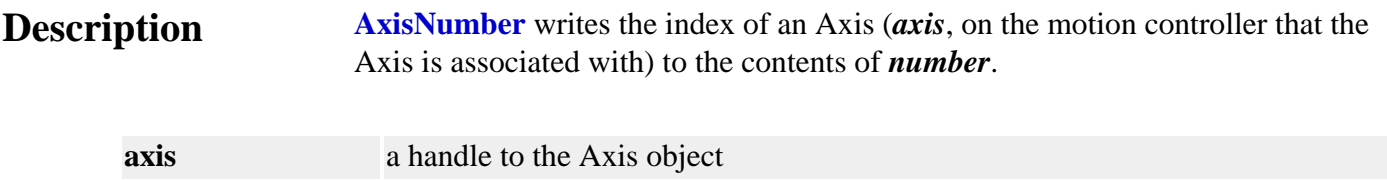

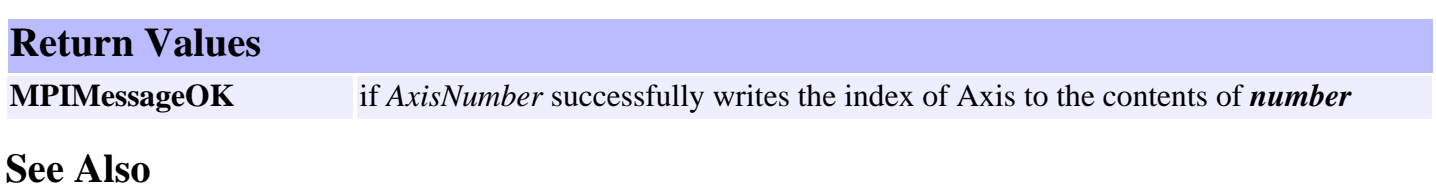

# <span id="page-33-0"></span>*MPIAxisConfig / MEIAxisConfig*

### **MPIAxisConfig**

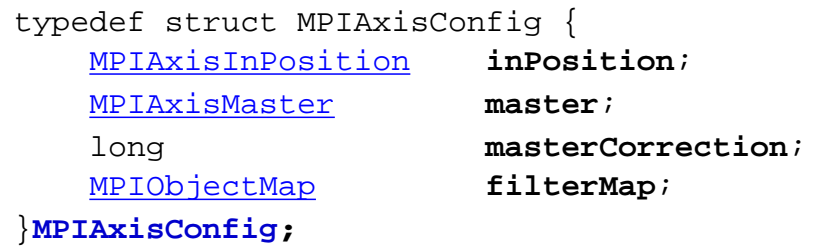

#### **Description**

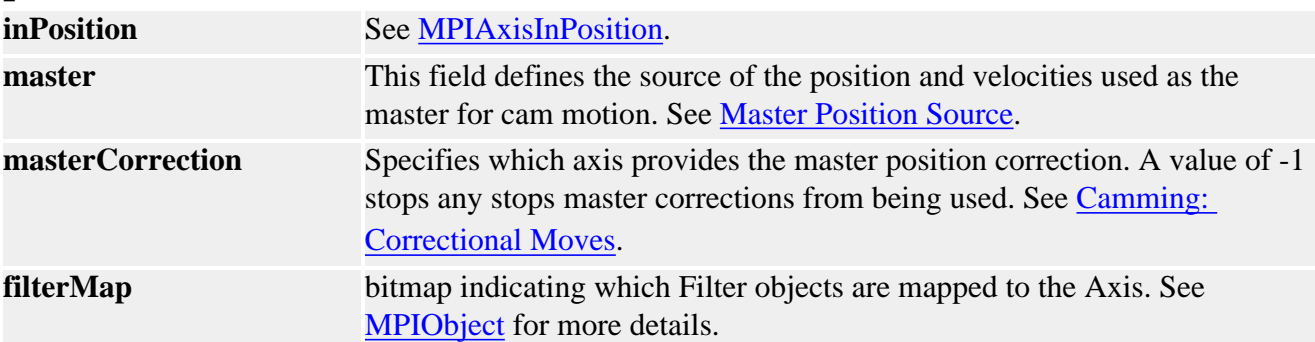

### <span id="page-33-1"></span>**MEIAxisConfig**

```
typedef struct MEIAxisConfig {
    MEIXmpAPosInput APos [MEIXmpAxisAPosInputs];
    MEIXmpAxisFilter Filter;
    MEIXmpAxisGear Gear;
}MEIAxisConfig;
```
### **Description**

**APos** - an array of structures that set Actual position inputs. The structure has two elements:

- **Ptr** Pointer to Actual position input register. Default value is corresponding encoder input.
- **Coeff** Coefficient that multiplies the encoder input. Coeff is a custom unit. The range of Coeff is +/- 2.0 (+/- 2\*MEIXmpFRACTIONAL\_UNITY).

For a 1:1 ratio of encoder input to reported encoder input set: Coeff = MEIXmpFRACTIONAL\_UNITY.

For 0.5:1 ratio, set:

Coeff = MEIXmpFRACTIONAL\_UNITY / 2.

When the distance between the positive and negative limit configurations exceed 32 bits

(4,294,967,296 counts), both limits are triggered. The distance between the positive and negative software position limits must be less than 32 bits (4,294,967,296 counts).

**Filter**

- Input
- Output
- Delta
- Delay
- Timer
- Pointer

**Gear** - Coefficients for gearing off a position input. The MEIXmpAxisGear firmware feature only supports servo motor types. The axis gear feature does not support step motor types.

• Ptr - Host pointer to a gear master

**Example**: MEIXmpData \*firmware; MEIXmpBufferData \*bufferData;

mpiControlMemory(control,&firmware,&bufferData);

```
msgCHECK(mpiAxisConfigGet(axis, &axisConfig, &axisConfigXmp)); 
axisConfigXmp.Gear.Ptr = &bufferData->PreFilter[0].Output; 
msgCHECK(mpiAxisConfigSet(axis, &axisConfig, &axisConfigXmp));
```
- **Ratio.A** numerator of multiplier
- **Ratio.B** denominator of multiplier
- **Ratio.Old** -

...

- **Ratio.Remainder** -
- **Position** final geared position

#### **Sample Code**

```
/* Change axis encoder scaling.
   limit scale to +/- 2.0 */void axisScale(MPIAxis axis, float scale)
\{ MPIAxisConfig config;
     MEIAxisConfig xmpConfig;
     mpiAxisConfigGet(axis, &config, &xmpConfig);
     xmpConfig.APos[0].Coeff = (long)(scale * MEIXmpFRACTIONAL_UNITY);
     mpiAxisConfigSet(axis, &config, &xmpConfig);
}
```
**See Also** [mpiAxisConfigGet](#page-10-0) | [mpiAxisConfigSet](#page-12-0) | [MPIAxisInPosition](#page-35-0) | [MPIObject](file:///D|/pdfs/030100/html/Software-MPI/docs/Object/obj_out.htm)

# <span id="page-35-0"></span>*MPIAxisInPosition*

### **MPIAxisInPosition**

```
typedef struct MPIAxisInPosition {
    struct {
        float positionFine;
        long positionCoarse;
        float velocity;
    } tolerance;
        float settlingTime; /* seconds */
 long settleOnStop;
 long settleOnEstop
        long settleOnEstopCmdEqAct;
} MPIAxisInPosition;
```
### **Description**

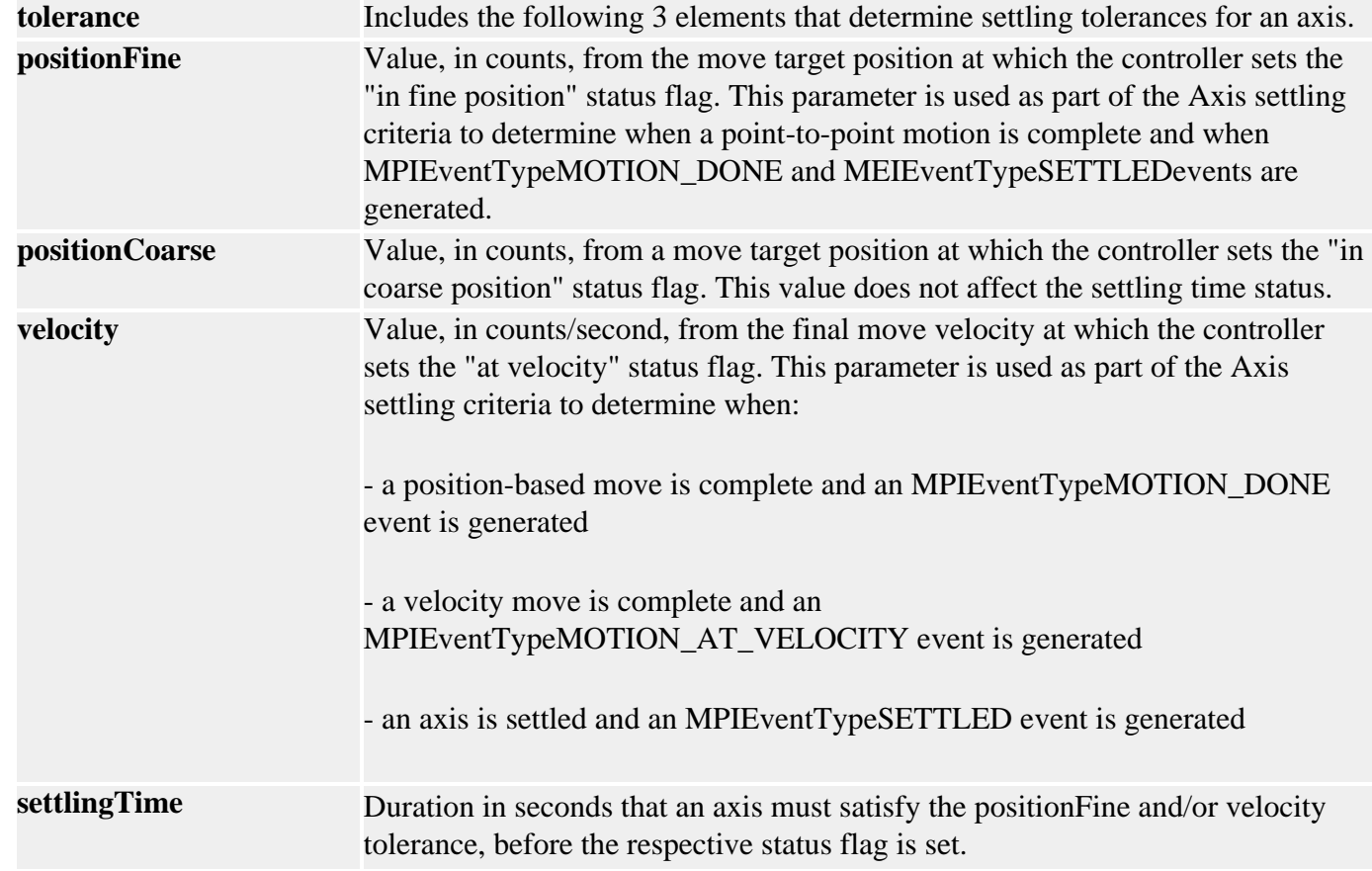

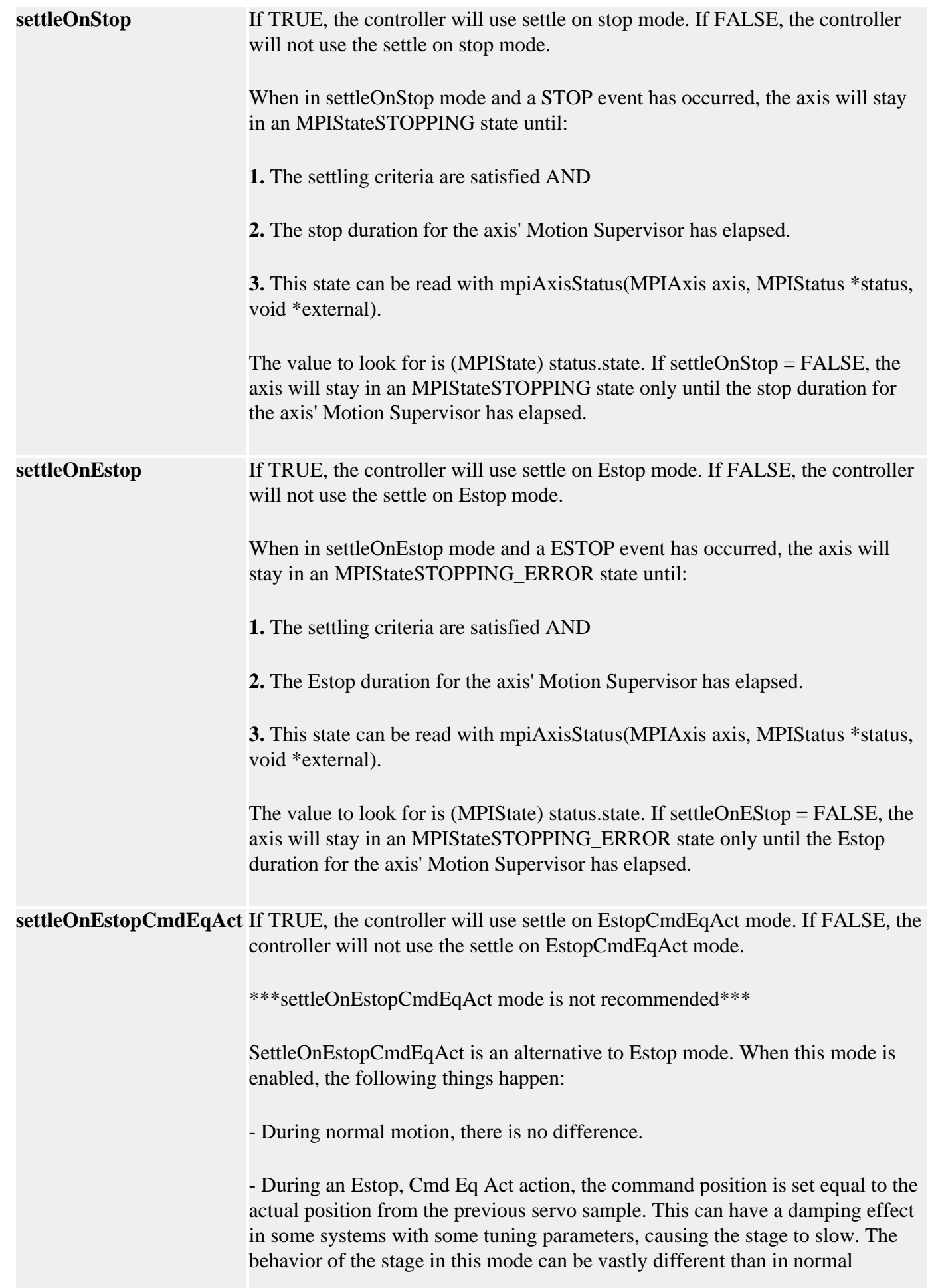

servoing mode. Approach this mode with great caution. The axis will stay in this mode for the amount of time that the Axis' Motion Supervisor Estop time.

- After the Estop time elapses, the axis' motors will disable the amplifiers.

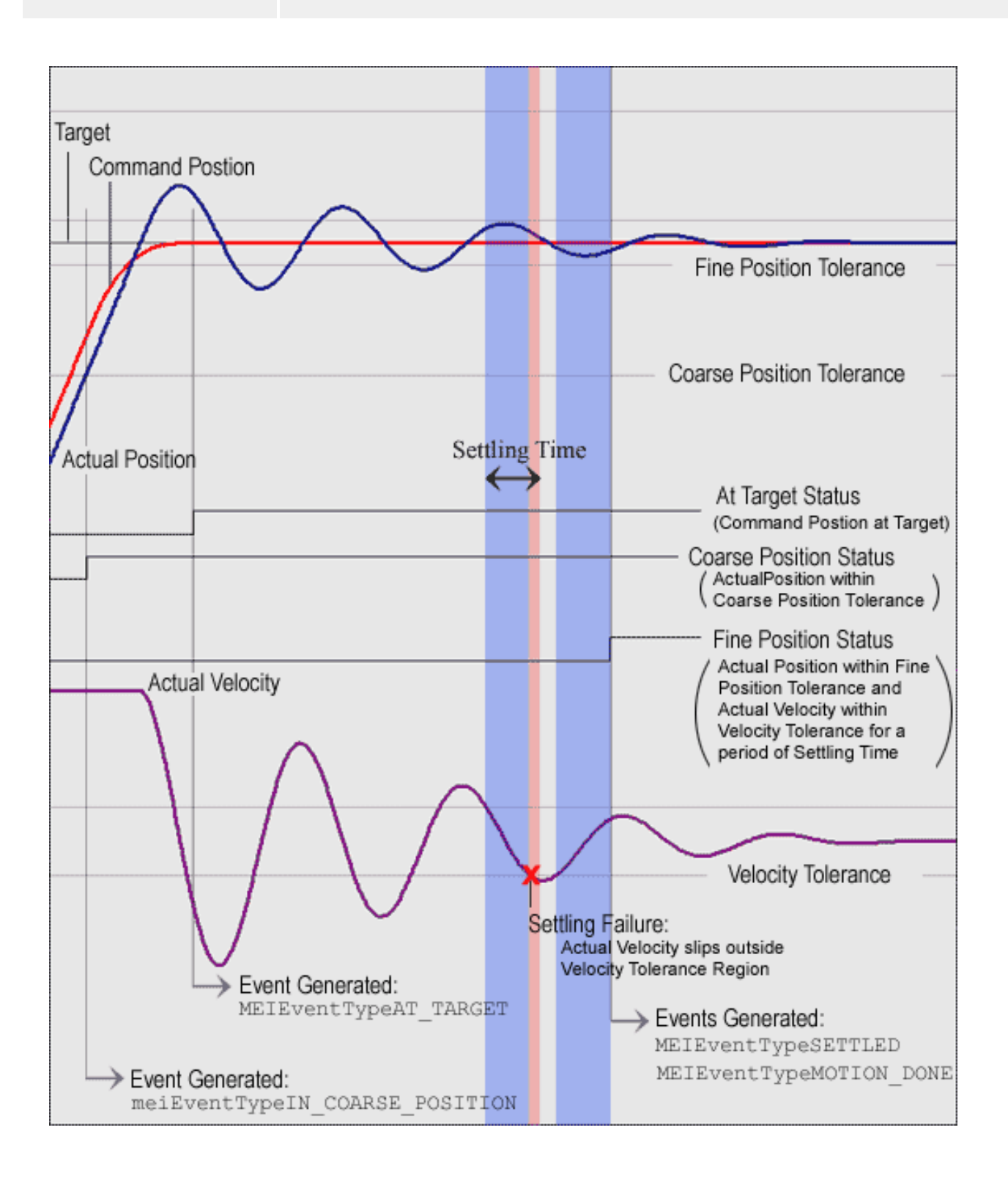

### **Sample Code**

```
/*
     Set the settling time of an axis. Sample usage: 
     returnValue = 
        setAxisSettlingTime(axis, 0.05);
*/
long setAxisSettlingTime(MPIAxis axis, double settlingTime)
{
     MPIAxisConfig config; 
     long returnValue; 
     returnValue = 
         mpiAxisConfigGet(axis, &config, NULL); 
     if (returnValue == MPIMessageOK) 
     { 
         config.inPosition.settlingTime = (float) settlingTime; 
         returnValue = 
             mpiAxisConfigSet(axis, &config, NULL); 
} 
     return returnValue;
}
```
#### **See Also** [MPIAxisConfig](#page-33-0) | [MPIAction](file:///D|/pdfs/030100/html/Software-MPI/docs/Global/DataType/acn3.htm)

Axis Tolerances and How Motion Related Events are Generated [How Motion Completion Events are Generated](file:///D|/pdfs/030100/html/Software-MPI/concepts/topics/mtn_comp_evt.htm)

[Special Note](#page-43-0) on Configuration of IN\_POSITION and Done Events after STOP or E\_STOP Events

# <span id="page-39-0"></span>*MPIAxisMaster*

#### **MPIAxisMaster**

typedef enum { MPIAxisMasterType **type**; long **number**; long **\*address**; long **encoderFaultMotorNumber**; **}MPIAxisMaster;**

#### **Description AxisMaster** defines the source of the position and velocities used as the master for cam motion. See also [Master Position Source](file:///D|/pdfs/030100/html/Software-MPI/concepts/topics/camming_general.htm#position).

The *type* field specifies if the number or address fields are used and which object the number field refers to.

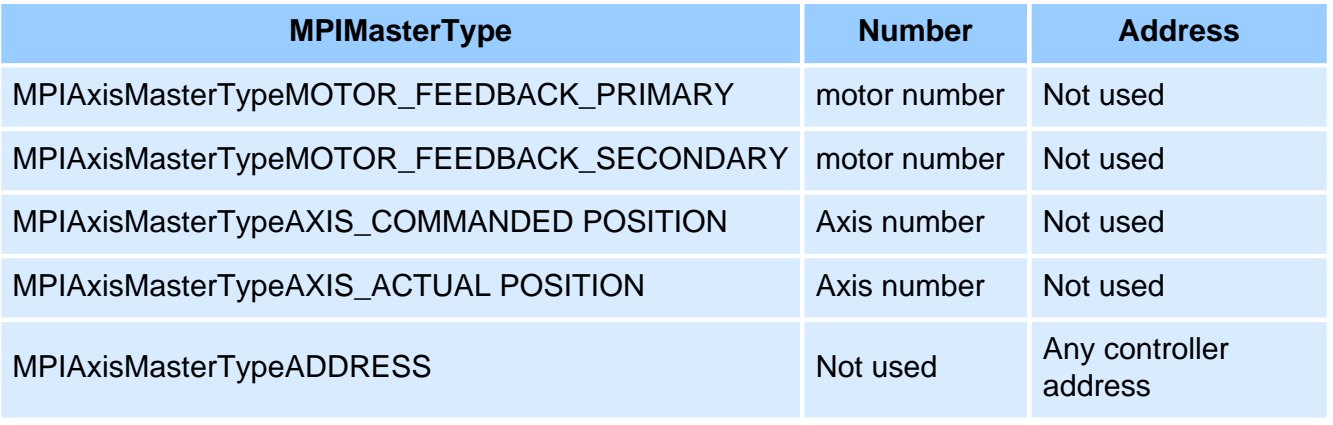

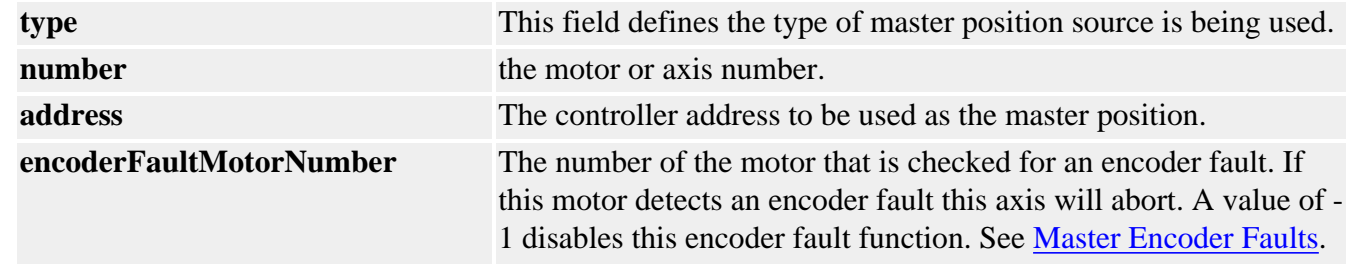

#### **See Also** [MPIAxisMasterType](#page-40-0)

# <span id="page-40-0"></span>*MPIAxisMasterType*

### **MPIAxisMasterType**

```
typedef enum {
    MPIAxisMasterTypeMOTOR_FEEDBACK_PRIMARY,
    MPIAxisMasterTypeMOTOR_FEEDBACK_SECONDARY,
    MPIAxisMasterTypeAXIS_COMMANDED_POSITION,
    MPIAxisMasterTypeAXIS_ACTUAL_POSITION,
    MPIAxisMasterTypeADDRESS,
}MPIAxisMasterType;
```
**Description AxisMaster** specifies the type of master position source used with cam motions. See also [MPIAxisMaster.](#page-39-0)

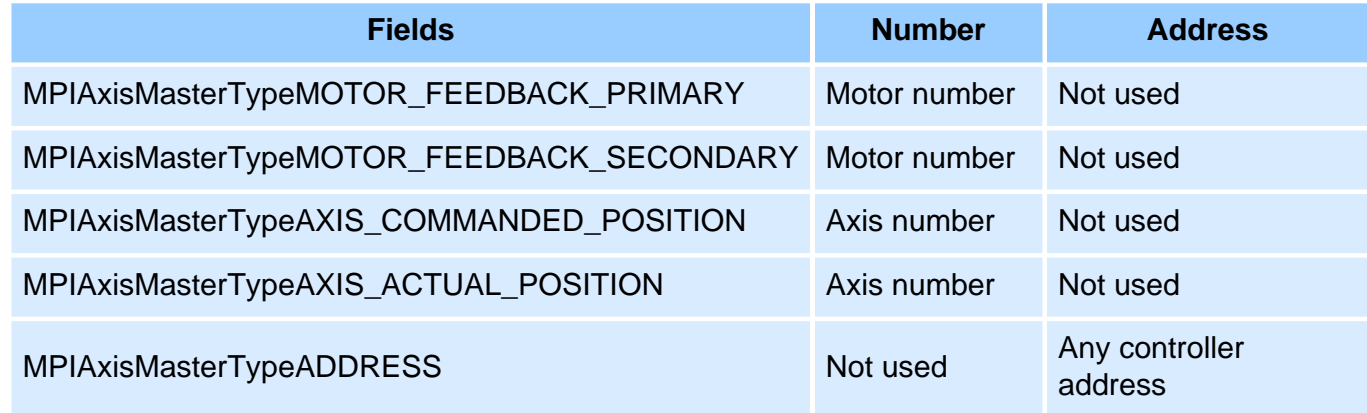

**See Also** [MPIAxisMaster](#page-39-0)

# <span id="page-41-0"></span>*MPIAxisMessage*

#### **MPIAxisMessage**

typedef enum { **MPIAxisMessageAXIS\_INVALID**, **MPIAxisMessageCOMMAND\_NOT\_SET**, **MPIAxisMessageNOT\_MAPPED\_TO\_MS**, **}MPIAxisMessage;**

**Description AxisMessage** is an enumeration of Axis error messages that can be returned by the MPI library.

#### **MPIAxisMessageAXIS\_INVALID**

The axis number is out of range. This message code is returned by  $mpiAxisCreate(...)$  if the axis number is less than zero or greater than or equal to MEIXmpMAX\_Axes.

#### **MPIAxisMessageCOMMAND\_NOT\_SET**

The axis command position did not get set. This message code is returned by [mpiAxisCommandPositionSet\(…\)](#page-7-0) if the controller's command position does not match the specified value. Internally, the mpiAxisCommandPositionSet(…) method requests the controller to change the command position, waits for the controller to process the request, and reads back the controller's command position. There are several cases where the controller will calculate a new command position to replace the requested command position. For example, if motion is in progress, stopped, or if the amp enable is disabled (when the motor's disableAction is configured for command equals actual), the controller will calculate a new command position every sample. To prevent this problem, set the command position when the motion is in an IDLE state and the motor's disableAction is configured for no action.

#### **mpiAxisCommandPositionSet(...) Error Check**

The mpiAxisCommandPositionSet(...) error check has been extended. If the controller is updating the axis's command position when mpiAxisCommandPositionSet(...) is called, MPIAxisMessageCOMMAND\_NOT\_SET will be returned. mpiAxisCommandPositionSet(...) checks for the following conditions:

- Axis is in a STOPPING, STOPPED, or MOVING state.
- Any motor associated with the axis has the disableAction configuration set to MEIMotorDisableActionCMD\_EQ\_ACT and the motor's Amp Enable is disabled.
- If the command position read from the controller does not match the requested position.

#### **MPIAxisMessageNOT\_MAPPED\_TO\_MS**

An axis is not mapped to the motion supervisor. This message code is returned by [mpiMotionDelete\(…\),](file:///D|/pdfs/030100/html/Software-MPI/docs/Motion/Method/delete1.htm) mpiMotionAxisList(…), or [mpiMotionAxisRemove\(…\)](file:///D|/pdfs/030100/html/Software-MPI/docs/Motion/Method/axrmv1.htm) when an axis is associated with a motion object, but not mapped to a motion supervisor. To correct this problem, map the axes to the motion supervisor in the controller by calling:  $\frac{mpiMotionAction(...)}{$  with [MEIActionMAP](file:///D|/pdfs/030100/html/Software-MPI/docs/Global/DataType/acn3.htm#mei) or [MPIActionRESET](file:///D|/pdfs/030100/html/Software-MPI/docs/Global/DataType/acn3.htm), [mpiMotionStart\(…\)](file:///D|/pdfs/030100/html/Software-MPI/docs/Motion/Method/strt1.htm), [mpiMotionModify\(…\)](file:///D|/pdfs/030100/html/Software-MPI/docs/Motion/Method/mfy1.htm), or [mpiMotionEventNotifySet\(…\)](file:///D|/pdfs/030100/html/Software-MPI/docs/Motion/Method/evtnfyset1.htm).

**See Also**

# <span id="page-43-0"></span>*Configuration of IN\_POSITION and DONE Events after STOP or E-STOP Events*

Two fields, **settleOnStop** and **settleOnEstop** are incorporated into the MPIAxisInPosition{} structure. These fields control the generation and use of IN\_FINE\_POSITION, and DONE status bits and events. A value of FALSE in these fields causes the IN\_FINE\_POSITION to be held false after STOP (or E-STOP) events and DONE to be based solely on command velocity (i.e. DONE is true as soon as the command velocity reaches 0). A value of TRUE in these fields causes IN\_FINE\_POSITION and DONE to be calculated in the same manner as that for normal motion, except that the position where the command velocity reaches zero is used for a target rather than the original Target Position.

The following table shows the generation of these status bits with settleOnStop (settleOnEstop) = FALSE (the default value):

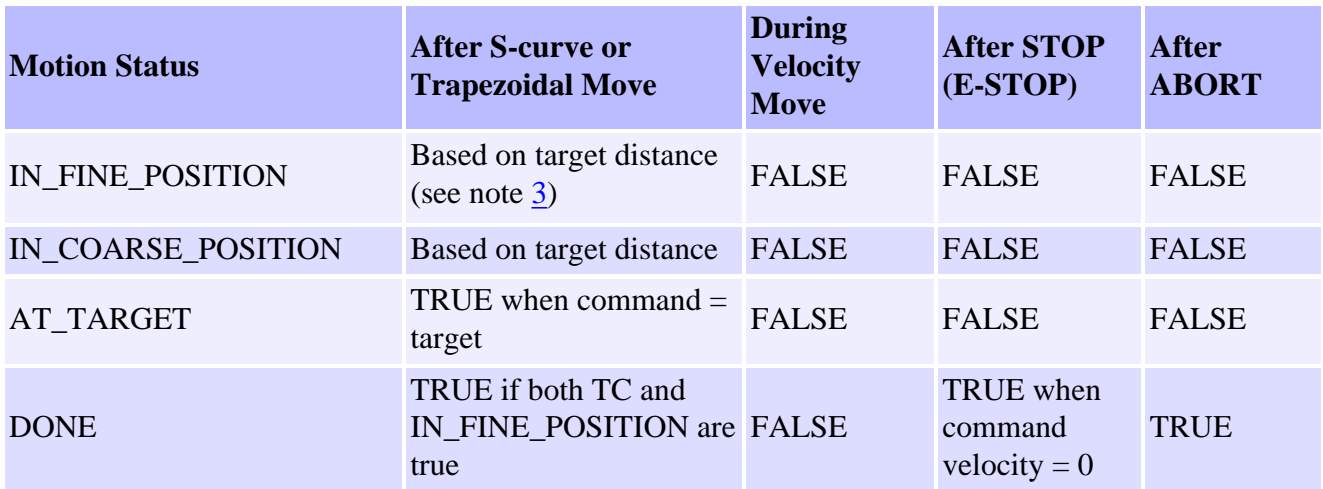

The following table shows the generation of these status bits with settleOnStop (settleOnEstop)  $=$  TRUE:

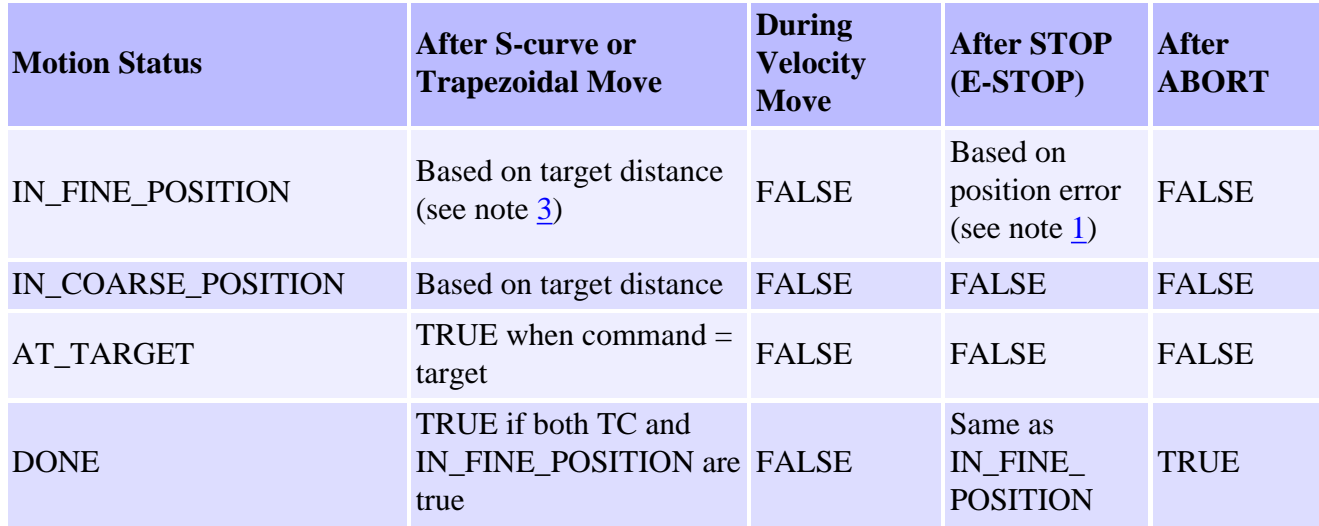

#### **NOTE 1:** IN\_FINE\_POSITION is based on four criteria:

- The trajectory has completed (see note 2).
- $|command position actual position| < fine position tolerance$ .
- Target velocity actual velocity  $\vert$  < velocity tolerance (the default setting for velocity tolerance so large that this criteria is ignored).
- The above 3 criteria have been satisfied for the duration specified by the settling time parameter.

**NOTE 2:** The reference to "TC" above refers to TRAJECTORY\_COMPLETE, an internal status that is set when all of the current motion segments (frames) have completed.

**NOTE 3:** The criteria used for calculation of IN\_FINE\_POSITION after s-curve or trapezoidal motion has changed to the following: (This is the same as the MPI-1 criteria.)

- The trajectory has completed (see note  $2$ ).
- $\text{target position} \text{actual position} < \text{fine position tolerance}.$
- $\text{command velocity} \text{actual velocity} < \text{velocity}$  tolerance (the default setting for velocity tolerance so large that this criteria is ignored).
- The above 3 criteria have been satisfied for a duration specified by the settling time parameter.

Return to [MPIAxisInPosition](#page-35-0)